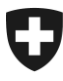

Département fédéral de l'économie, de la formation et de la recherche DEFR

**Office fédéral de l'agriculture OFAG** Secteur Système d'information sur l'agriculture geodaten@blw.admin.ch

OFAG, 01.01.2024

# **Surfaces agricoles cultivées**

# **Identificateur 153**

Année de référence 2024

**Géodonnées de base, documentation de modèle**

Version 2.0

## **Groupe de travail**

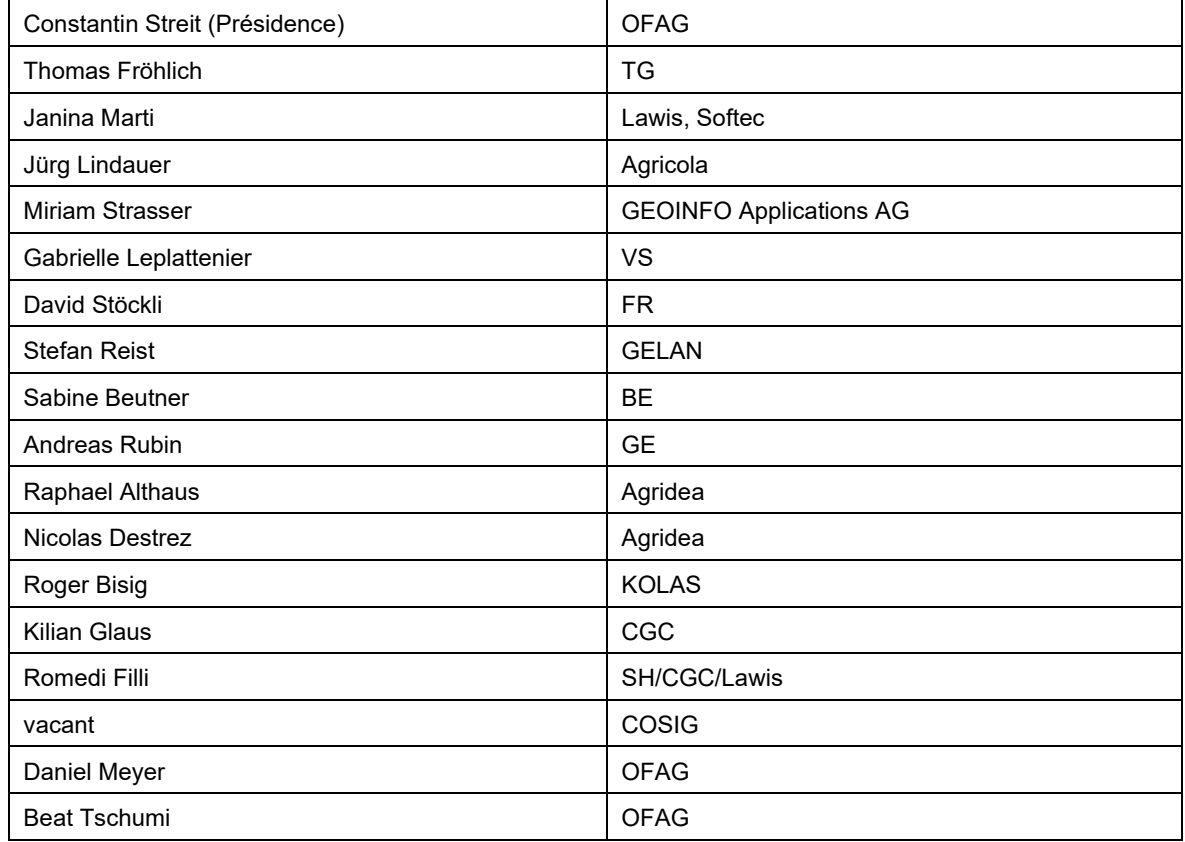

### **Historique des modifications**

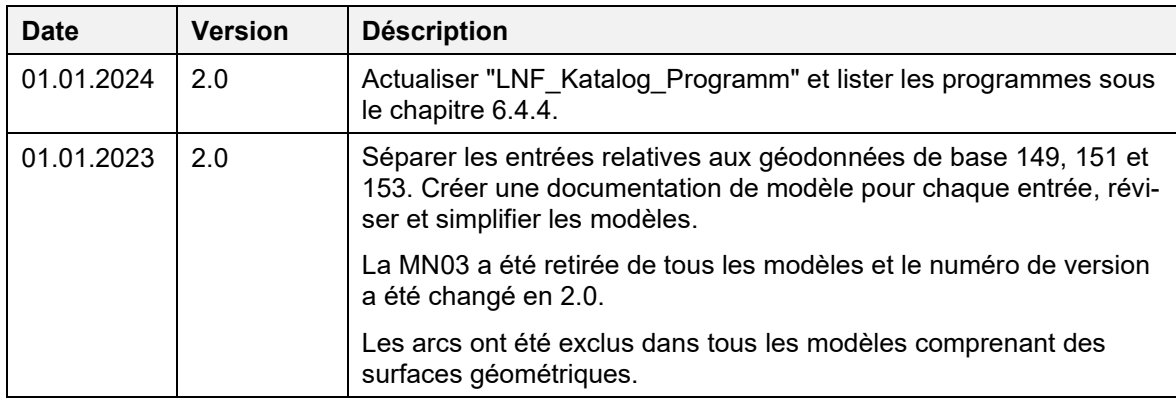

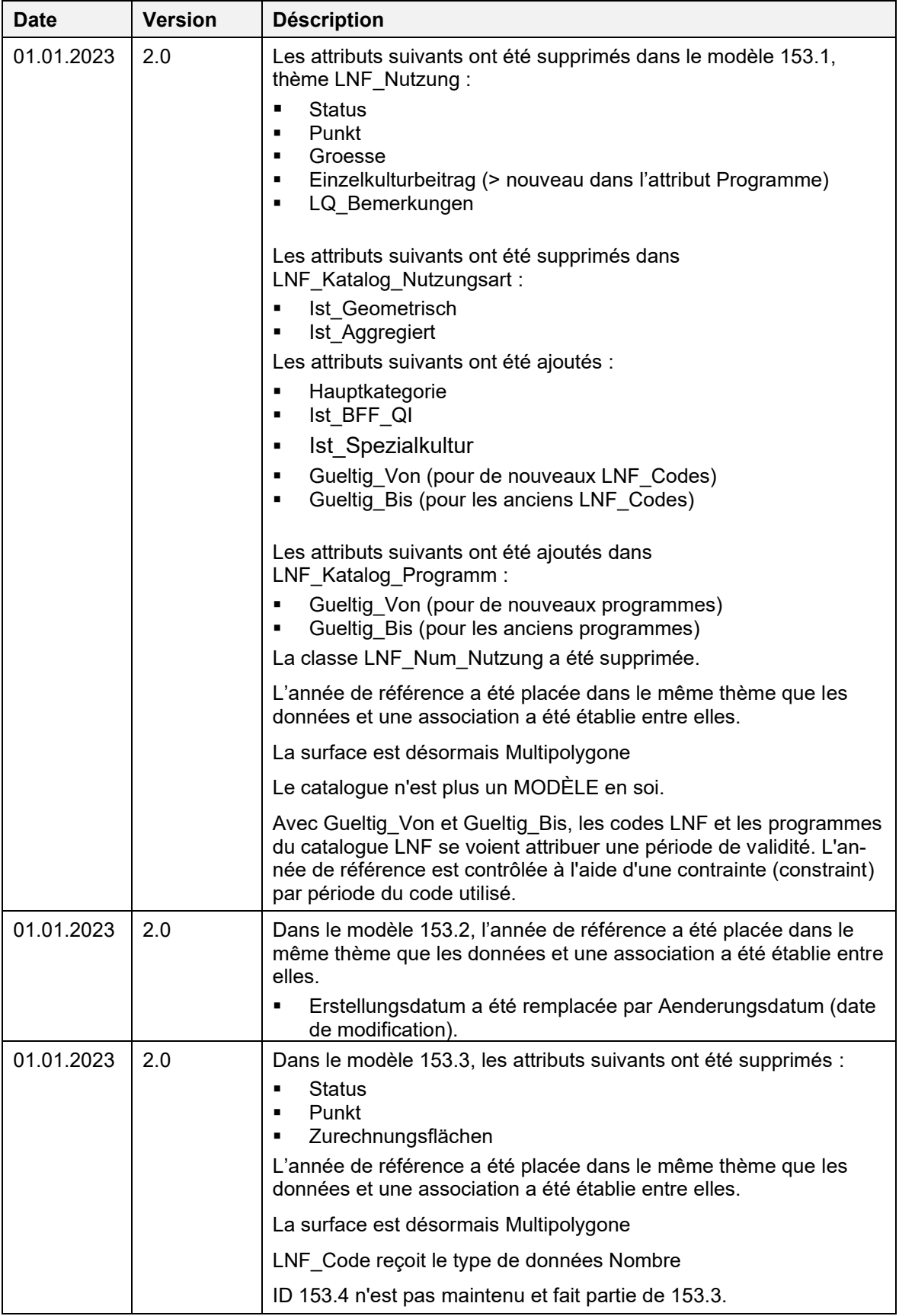

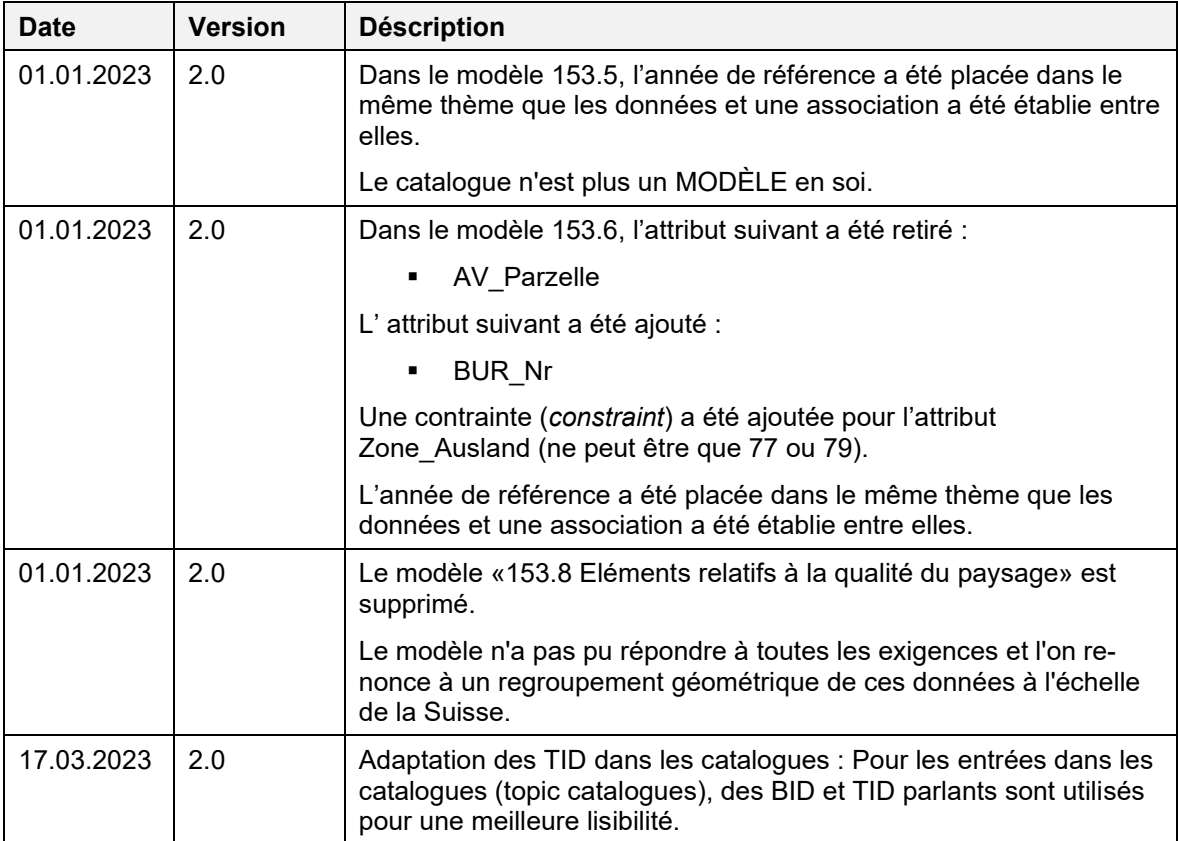

## **Sommaire**

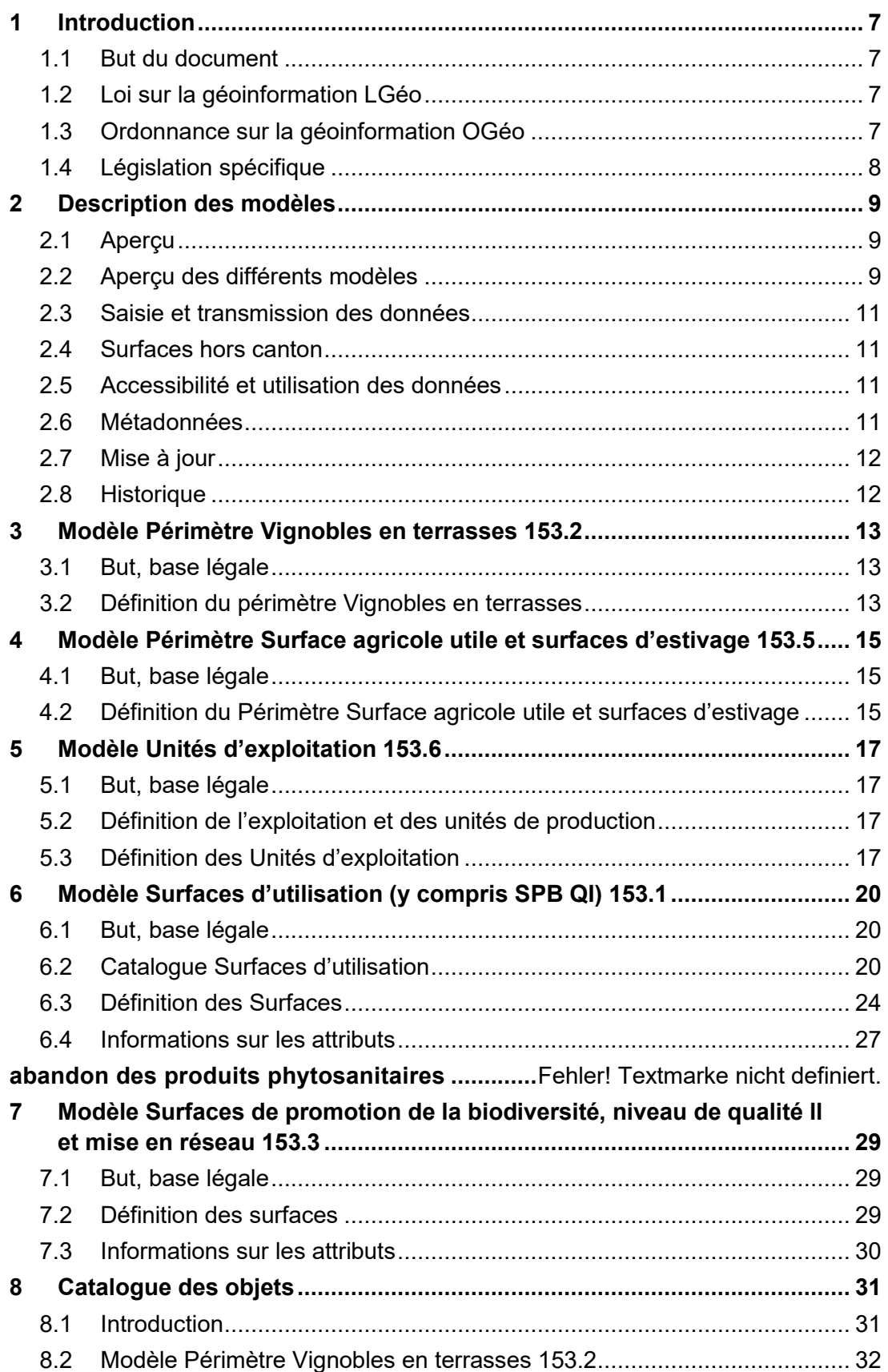

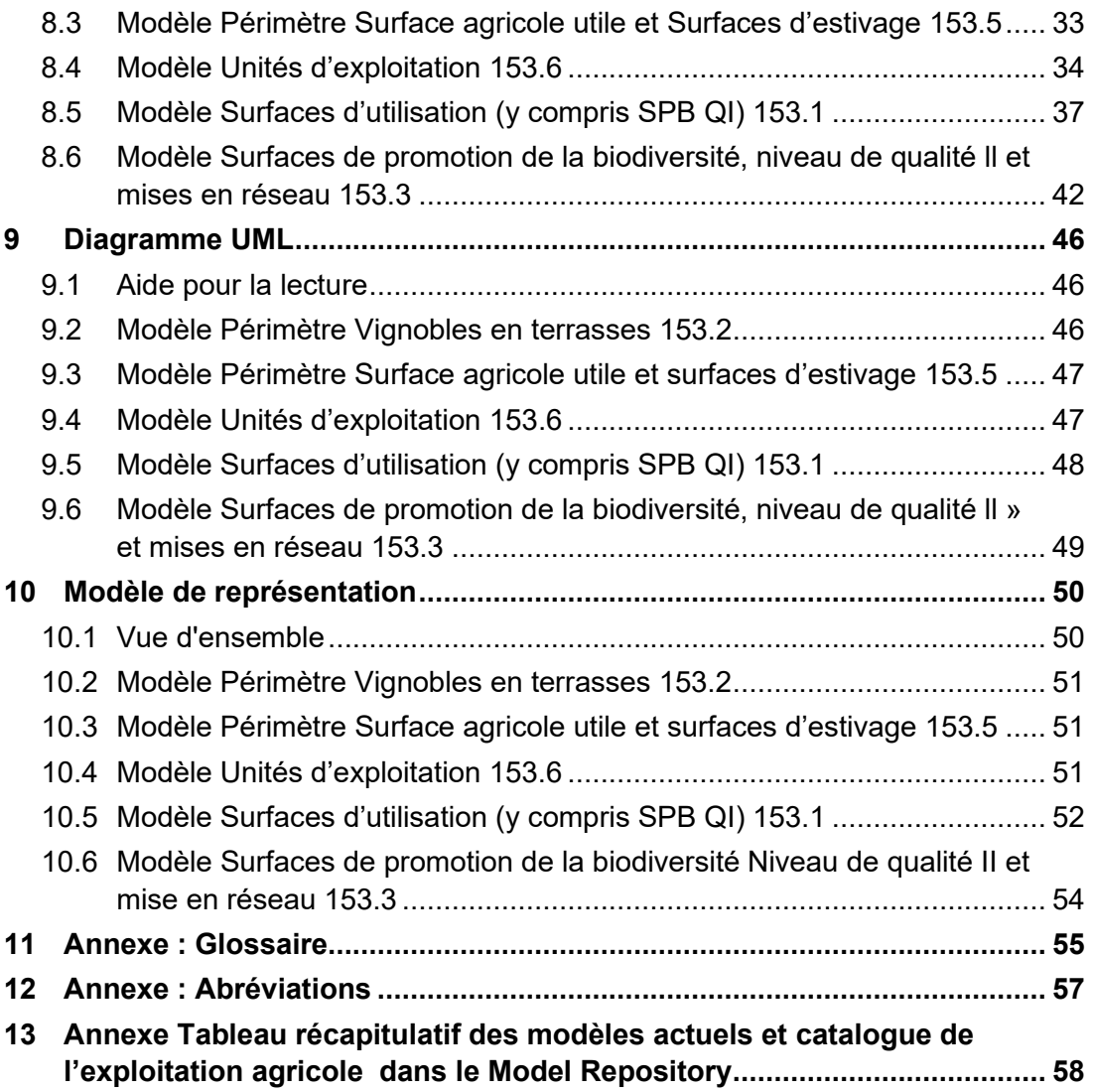

## <span id="page-6-0"></span>**1 Introduction**

## <span id="page-6-1"></span>**1.1 But du document**

La présente documentation présente les modèles de géodonnées minimaux dans le domaine des Surfaces agricoles cultivées. Elle sert de base à la mise en œuvre des mesures dans le secteur agricole et vise à garantir un échange uniforme de données entre la Confédération et les cantons. Elle oblige l'office fédéral à gérer les données sous cette forme et à les mettre à disposition avec les relations définies dans le modèle de données.

Le modèle de géodonnées minimal sert à harmoniser le contenu des données relatives aux Surfaces agricoles cultivées. Il définit les exigences minimales en matière de structure et de degré de détail. La base est l'entrée relative aux géodonnées de base nº 153 selon l'annexe 1 de l'ordonnance sur la géoinformation (OGéo, RS 510.620).

Les modèles conceptuels de données font partie d'INTERLIS 2.3. La description qui en est données dans la présente documentation repose sur le catalogue des objets et sur les diagrammes de classe UML. Les fichiers modèles INTERLIS sont disponibles dans le Model Repository :

#### **<http://models.geo.admin.ch/BLW/>**

Un tableau récapitulatif des modèles se trouve en annexe [13.](#page-57-0)

## <span id="page-6-2"></span>**1.2 Loi sur la géoinformation LGéo**

L'objectif de la loi sur la géoinformation (LGéo RS 510.62) consiste à permettre une large utilisation des géoinformations par les autorités, les milieux économiques, la population et les milieux scientifiques. Pour ce faire, les géodonnées doivent être disponibles rapidement, simplement, au niveau de qualité requis et à un coût approprié (art. 1 LGéo).

La LGéo constitue la base légale de l'ordonnance sur la géoinformation et le cadastre des restrictions de droit public à la propriété foncière (art. 16ss LGéo).

## <span id="page-6-3"></span>**1.3 Ordonnance sur la géoinformation OGéo**

En vertu de l'ordonnance sur la géoinformation (OGéo RS 510.620), le service spécialisé compétent de la Confédération prescrit un modèle de géodonnées minimal avec le concours des cantons et y fixe les exigences minimales (structure et le degré de spécification) pour les données qui peuvent être transférées et qui peuvent être administrées de manière supracantonale.

L'annexe 1 de l'OGéo [http://www.admin.ch/ch/f/rs/c510\\_620.html](http://www.admin.ch/ch/f/rs/c510_620.html) présente le catalogue des géodonnées de base relevant du droit fédéral.

## <span id="page-7-0"></span>**1.4 Législation spécifique**

#### Loi sur l'agriculture (LAgr)

#### *Art. 165e Système d'information géographique*

<sup>1</sup>L'OFAG gère un système d'information géographique pour le soutien des tâches d'exécution de la Confédération et des cantons en vertu de la présente loi.

 $2$ Le système d'information comprend des données sur les surfaces et leur utilisation et d'autres données pour l'exécution de tâches avec référence spatiale.

<sup>3</sup>L'accès et l'utilisation des données se fondent sur les dispositions de la loi du 5 octobre 2007 sur la géoinformation.

#### *Art. 178, al. 5*

Pour l'exécution des mesures dans le domaine des paiements directs, il convient d'utiliser des instruments correspondant aux possibilités actuelles de la technique et qui contribuent à une gestion administrative efficace, assurant ainsi l'utilisation économique des deniers publics. L'utilisation d'un SIG devient par conséquent obligatoire (cf. art. 165e LAgr).

Ordonnance sur les paiements directs (ODP)

#### *Art. 113 Saisie des géodonnées*

A partir de la date de mise en œuvre des modèles de géodonnées visés par l'ordonnance du 21 mai 2008 sur la géoinformation, mais au plus tard le 1er juin 2017, les cantons enregistrent dans les systèmes d'information géographique cantonaux les surfaces et leur utilisation, ainsi que les autres objets nécessaires, en vue du calcul des paiements directs par exploitation.

Ordonnance sur les systèmes d'information dans le domaine de l'agriculture (OSIAgr)

*Section 4 Système d'information géographique et annexe 3*

## <span id="page-8-0"></span>**2 Description des modèles**

## <span id="page-8-1"></span>**2.1 Aperçu**

Les modèles de géodonnées définissent les exigences minimales en matière de structure et de degrés de précision des géodonnées dans le domaine des paiements directs agricoles. Ils reposent sur la saisie de géodonnée de base 153 selon l'annexe 1 OGéo (tableau 1)

Ces modèles servent de base à l'enregistrement des géodonnées ainsi qu'au calcul et au versement des paiements directs.

Le tableau 2 offre un aperçu des modèles et des compétences. Les géodonnées de base servent de couches pour la saisie ou le découpage des données agricoles.

Les éléments des modèles « Unités d'exploitation » et « Surfaces d'utilisation » sont directement liés à l'exploitation. Par contre, les autres modèles ne dépendent pas de l'exploitation. Les niveaux de géodonnées pris en compte dans ces modèles ne peuvent être attribués à une exploitation qu'au moyen d'un découpage de surfaces.

| N° OGéo | Désignation du modèle                                                                              | <b>Données</b>    | Compé-<br>tence |
|---------|----------------------------------------------------------------------------------------------------|-------------------|-----------------|
| 153.2   | Périmètre Vignobles en terrasses                                                                   | Données de base   | Cantons         |
| 153.5   | Périmètre Surface agricole utile et<br>surfaces d'estivage                                         | Données de base   | Cantons         |
| 153.6   | Unités d'exploitation                                                                              | Données agricoles | Cantons         |
| 153.1   | Surfaces d'utilisation (incl. Surfaces de<br>promotion de la biodiversité, niveau de<br>qualité I) | Données agricoles | Cantons         |
| 153.3   | Surfaces de promotion de la biodiversité,<br>niveau de qualité Il et mises en réseau               | Données agricoles | Cantons         |

**Tableau 1 : Modèles de géodonnées Surfaces agricoles cultivées**

### <span id="page-8-2"></span>**2.2 Aperçu des différents modèles**

#### **2.2.1 Modèle Périmètre Vignobles en terrasses 153.2**

Les vignobles en terrasses sont définis à l'art. 45 et à l'annexe 3 de l'ordonnance sur les paiements directs (OPD). Sont réputés vignobles en terrasses les surfaces viticoles composées de paliers réguliers, épaulés par des murs de soutènement et présentant une déclivité naturelle de 30 % et plus. Le niveau « Périmètre Vignobles en terrasses » englobe tous les périmètres de la Suisse reconnus par le canton comme des contributions aux terrasses. La déclivité des terrains en terrasses n'a aucune importance en l'occurrence (chapitre 3).

#### **2.2.2 Modèle Périmètre Surface agricole utile et surfaces d'estivage 153.5**

L'entrée « Périmètre Surface agricole utile et surfaces d'estivage » représente la surface agricole potentiellement exploitable, sauf les surfaces improductives. Ce sont les surfaces comprises dans la surface agricole utile SAU (OTerm, art. 14) et la surface d'estivage SEst (OTerm, art. 24). Comme les « Unités d'exploitation », il aide également à saisir les « Surfaces d'utilisation » (chapitre 4).

#### **2.2.3 Modèle Unités d'exploitation 153.6**

Le Modèle « Unités d'exploitation » indique, quelles unités d'exploitation sont exploitées, par quelle exploitation (exploitation à l'année et exploitation d'estivage) et le cas échéant depuis quelles unités de production. La somme de toutes les « unités d'exploitation » représente la surface d'exploitation, ou le périmètre d'alpages dans la région d'estivage. Les « unités d'exploitation » sont indépendantes de l'utilisation ; elles sont en règle générale établies sur la base des parcelles de la mensuration officielle.

Tout comme « Périmètre Surface agricole utile et surfaces d'estivage », l'élément « Unités d'exploitation » forme la base de la saisie des cultures aménagées dans l'espace des « Surfaces d'utilisation » (tableau 2) ; de plus, diverses cultures peuvent numériquement être attribuées à une unité d'exploitation. Il est également utilisé pour saisir les surfaces situées en dehors de la SAU et de la SEst (chapitre 5).

#### **2.2.4 Modèle Surfaces d'utilisation 153.1**

Le modèle « Surfaces d'utilisation » comprend les surfaces agricoles selon l'ordonnance sur la terminologie agricole (OTerm), l'ordonnance sur les paiements directs et la définition des utilisations qui en découle (y compris codification) et dont se servent la Confédération et les cantons.

Les « Surfaces d'utilisation » à saisir doivent se trouver à l'intérieur des unités d'exploitation attribuées à l'exploitant. Le « Périmètre Surface agricole utile et surfaces d'estivage » sert lui aussi à la saisie des « surfaces d'utilisation » (Chapitre 6).

#### **2.2.5 Modèle Surfaces de promotion de la biodiversité, niveau de qualité ll et mises en réseau 153.3**

Les « surfaces de promotion de la biodiversité, niveau de qualité II et mises en réseau » se superposent aux « Surfaces d'utilisation ». Le modèle décrit les éléments du niveau de qualité II et de la mise en réseau donnant droit aux contributions fédérales. A l'exception des surfaces herbagères et surfaces à litière riches en espèces dans la région d'estivage, les surfaces de promotion de la biodiversité, niveau de qualité II et la mise en réseau sont un sous-ensemble des surfaces de promotion de la biodiversité, niveau de qualité I et ne peuvent donc être plus grandes que ces dernières. Les éléments niveau de qualité II et mise en

réseau constituent deux couches séparées qui peuvent être superposées (chapitre 7).

## <span id="page-10-0"></span>**2.3 Saisie et transmission des données**

En vertu de l'OGéo, le canton concerné doit saisir les géodonnées nécessaires pour calculer les paiements directs par exploitation (OPD, art. 113) dès la mise en œuvre des modèles de géodonnées (juin 2012), mais au plus tard le 1 er juin 2017.

Les cantons transmettent à l'OFAG les géodonnées définitives, harmonisées avec les données numériques relatives aux surfaces, au plus tard le 31 décembre de l'année de contributions (OSIAgr, art. 12, al. 2).

## <span id="page-10-1"></span>**2.4 Surfaces hors canton**

L'exploitant des surfaces situées en dehors du canton sur le territoire duquel se situe son domicile est responsable pour ces surfaces (OPD, art. 104, al. 2). Le canton du domicile est donc logiquement responsable de la livraison correcte des géodonnées. Si c'est le canton où sont situées les surfaces qui saisit et met à jour les données, le canton du domicile doit chaque année les reprendre dans les délais et en coordination avec l'ensemble des tâches exécutives.

Pour saisir les surfaces extracantonales, les cantons mettent les données de la mensuration officielle à disposition par le biais de l'accès au portail de géodonnées de la MO.

Dans l'intérêt d'une règle claire (évitant les redondances), il faut entreprendre la transmissions de données à la Confédération des modèles ID 153.2 et 153.5 depuis **le canton où sont situées les surfaces** et des modèles ID 153.6, 153.1 et 153.3 **depuis le canton de domicile de l'exploitant** (sauf pour les exploitations d'estivage). Le canton de domicile doit assurer une transmission correcte des données à la Confédération.

## <span id="page-10-2"></span>**2.5 Accessibilité et utilisation des données**

Les géodonnées de base qui font l'objet du présent document ont le niveau d'autorisation d'accès A (OGéo, art. 21, al. 1, let. a, et 22, al. 1). Elles relèvent du droit fédéral, sont accessibles à la population et peuvent être utilisées par chacun, à moins que des intérêts publics ou privés prépondérants ne s'y opposent (OGéo, art. 10).

## <span id="page-10-3"></span>**2.6 Métadonnées**

Les métadonnées générales décrivent les géodonnées. Elles sont saisies dans l'application geocat.ch conformément au modèle GM03 et ne font pas partie des modèles de données minimaux.

Les métadonnées renseignent sur le degré de précision des données. La CIS estime qu'il est possible d'atteindre une précision de localisation de deux mètres (écart standard) lors de la saisie d'un point de soutien.

## <span id="page-11-0"></span>**2.7 Mise à jour**

En vertu de l'art. 12 OGéo, l'OFAG est le service compétent de la Confédération et prescrit un concept de mise à jour minimal pour la saisie de géodonnées de base, Surfaces agricoles cultivées 153. La mise à jour des données est réglée par l'OPD et par l'OSIAgr.

## <span id="page-11-1"></span>**2.8 Historique**

Il n'est pas prévu de mettre en place une historique des modèles ; les modifications des surfaces peuvent seulement être effectuées entre les années de référence. La Confédération assure l'accès à l'année actuelle et l'année précédente (via GADES). Les données plus anciennes doivent être fournies par les services compétents.

En supposant qu'exactement 1 jeu de donnée est valable chaque année, l'attribut « année de référence » [Beitragsjahr] dans le modèle est suffisant pour l'historique.

## <span id="page-12-0"></span>**3 Modèle Périmètre Vignobles en terrasses 153.2**

## <span id="page-12-1"></span>**3.1 But, base légale**

Les Vignobles en terrasses sont définis à l'art. 45 et à l'annexe 3 de l'ordonnance sur les paiements directs (OPD). Sont considérées comme terrains en pente les surfaces viticoles composées de paliers réguliers, épaulés par des murs de soutènement, dont la déclivité naturelle est d'au moins 30 %.

Le jeu de données est établi et géré par le canton où sont situées les surfaces.

Le Périmètre «Vignobles en pente» fait partie des géodonnées de base relevant du droit fédéral en vertu de l'OGéo. Il est énuméré à l'annexe de l'OGéo avec les indications suivantes :

- désignation : surfaces agricoles cultivees
- base légale : RS 910.1 art. 178, al. 5 ; RS 910.13, art. 45, 113, annexe 3
- service compétent : Cantons
- service spécialisé de la Confédération : OFAG
- geodonnees de référence : non
- cadastre RDPPF : non
- niveau d'autorisation d'accès : A (accès public)
- service de téléchargement : oui
- identificateur : 153.2

### <span id="page-12-2"></span>**3.2 Définition du périmètre Vignobles en terrasses**

Le périmètre Vignoble en terrasses est établi par les services cantonaux. Il est constitué de surfaces viticoles en terrasses avec une déclivité de 30 % et plus, qui sont composées de paliers réguliers, étayés par des murs de soutènement, montrent un aménagement minimum en terrasses, sont constituées d'une surface continue d'au moins 1 hectare et dont les murs de soutènement (pas de murs conventionnels en béton) font au moins 1 mètre de haut (OPD, annexe 3). Le périmètre se compose de différents polygones. Les mensurations officielles peuvent servir de base pour l'établissement du «périmètre Vignobles en terrasses».

Les vignes en terrasses peuvent être enregistrées en superposant le périmètre Vignes en terrasses avec le plan «Surfaces d'utilisation» (surface d'utilisation Vignes, codes 701, 717 et 735).

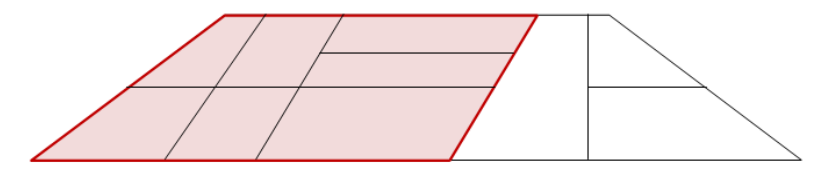

**Figure 1 : Périmètre Vignobles en terrasses**

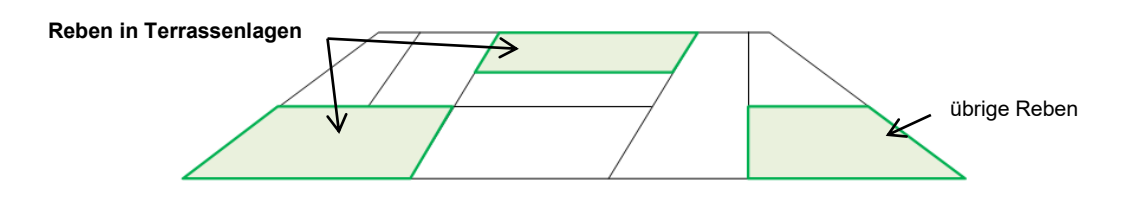

**Figure 2 : Vignoble (de la surface d'utilisation).**

## <span id="page-14-0"></span>**4 Modèle Périmètre Surface agricole utile et surfaces d'estivage 153.5**

## <span id="page-14-1"></span>**4.1 But, base légale**

Le «Périmètre Surface agricole utile et surfaces d'estivage» est une couche thématique (layer) topologique. Il représente la surface agricole exploitable, sauf les surfaces improductives. Il peut également, comme les «Unités d'exploitation», servir d'aide à la saisie des «Surfaces d'utilisation » ou des surfaces herbagères et des surfaces à litière riches en espèces dans la région d'estivage.

Le jeu de données est établi et géré par le canton où sont situées les surfaces.

Le «Périmètre Surface agricole utile et surfaces d'estivage» fait parti des géodonnées de base relevant du droit fédéral en vertu de l'OGéo. Il est énuméré à l'annexe de l'OGéo avec les indications suivantes :

- désignation : surfaces agricoles cultivées
- base légale : RS 910.1 art. 178 al. 5 ; RS 910.91 art. 14, 16, 24 ; RS 910.13 art. 38, 113, annexe 2
- service compétent : cantons
- service spécialisé de la Confédération : OFAG
- géodonnées de référence : non
- cadastre RDPPF : non
- niveau d'autorisation d'accès : A (accès public)
- service de téléchargement : oui
- identificateur : 153.5

## <span id="page-14-2"></span>**4.2 Définition du Périmètre Surface agricole utile et surfaces d'estivage**

Le «Périmètre Surface agricole utile et surfaces d'estivage» est constitué de surfaces ayant les attributs «Surface agricole utile» et «surfaces d'estivage».

C'est en premier lieu la couverture du sol de la mensuration officielle qui sert de base pour l'établissement de ce niveau. L'état actuel de la couverture du sol doit être réintroduit périodiquement dans le «Périmètre Surface agricole utile et surfaces d'estivage». Là où la couverture du sol ne correspond pas conditions effectives selon OPD/OTerm, il y a lieu de recourir à d'autres informations appropriées.

Les données relatives au «Périmètre Surface agricole utile et surfaces d'estivage» sont établies par le canton. Le périmètre est constitué de polygones qui ne couvrent pas intégralement le territoire suisse. Certains polygones peuvent présenter des lacunes.

#### **4.2.1 Surface agricole utile SAU**

Par surface agricole utile SAU (art. 14 OTerm), on entend la superficie qui est affectée à la production végétale, dont l'exposant dispose pendant toute l'année. L'OTerm, art. 6 et 16, définit les surfaces exclues de la SAU.

#### **4.2.2 Surfaces d'estivage**

Les surfaces d'estivage (OTerm, art.24) comprennent les «Surfaces d'utilisation» suivantes affectées à l'économie alpestre : pâturages d'estivage, pâturages communautaires et prairies de fauche dont l'herbe récoltée sert à l'affouragement durant l'estivage (OTerm, art. 14, al. 2).

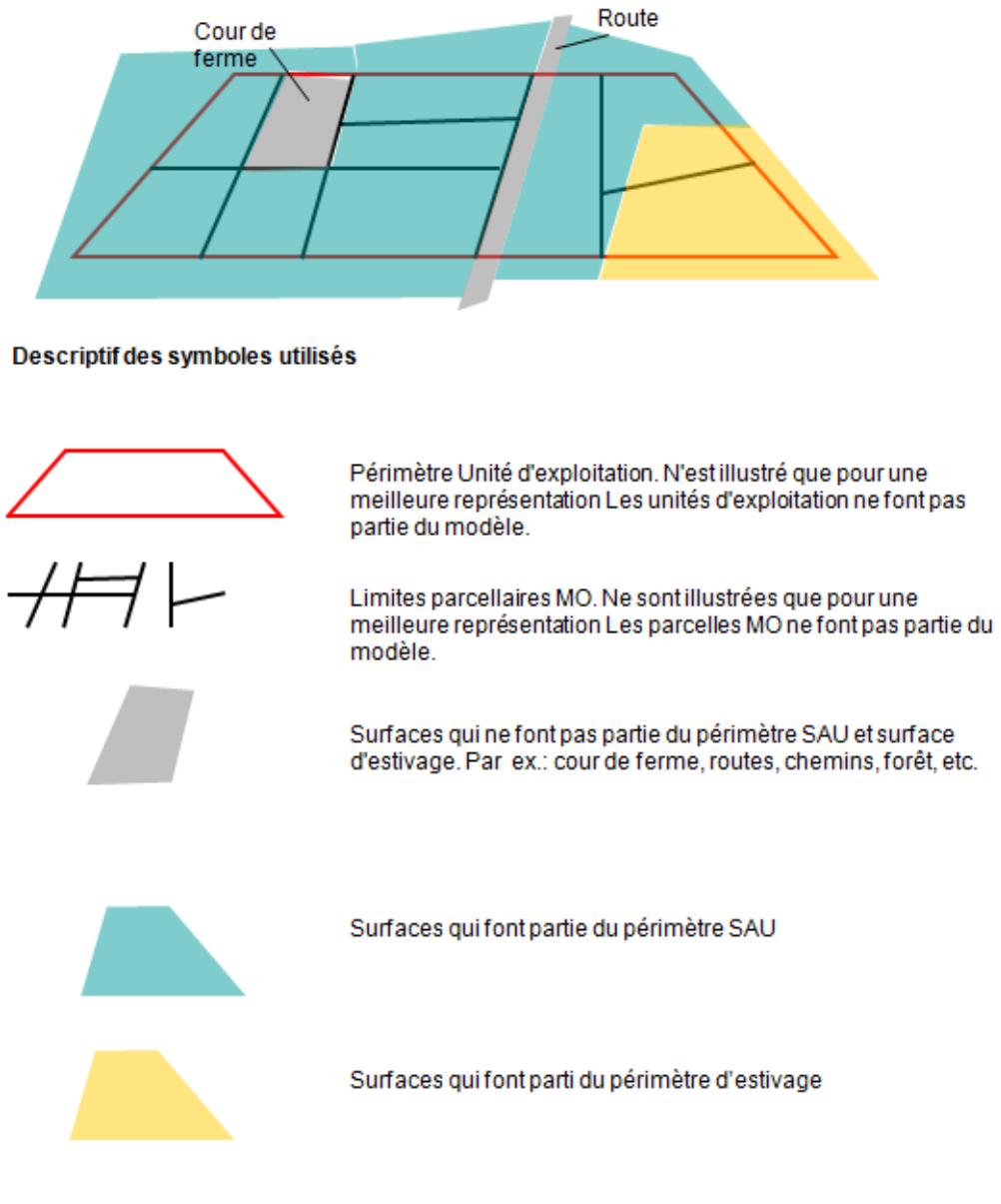

**Figure 3 : Légende pour la visualisation des données de transfert du modèle Périmètre Surface agricole utile et surfaces d'estivage.**

## <span id="page-16-0"></span>**5 Modèle Unités d'exploitation 153.6**

## <span id="page-16-1"></span>**5.1 But, base légale**

Le modèle «Unités d'exploitation» décrit quelles unités d'exploitation sont utilisées par quelle exploitation (exploitation à l'année ou exploitation d'estivage) et, le cas échéant, par quelles unités de production.

Le jeu de données est établi et géré par le canton de domicile.

Les «Unités d'exploitation» font partie des géodonnées de base relevant du droit fédéral en vertu de l'OGéo. Elles sont énumérée à l'annexe de l'OGéo avec les indications suivantes :

- désignation : surfaces agricoles cultivées
- base légale : RS 910.1 art. 178 al. 5 ; RS 910.91 art. 6, 9, 13 ; RS 910.13 art. 113
- service compétent : cantons
- service spécialisé de la Confédération : OFAG
- géodonnées de référence : non
- cadastre RDPPF : non
- niveau d'autorisation d'accès : A (accès public)
- service de téléchargement : oui
- identificateur : 153.6

## <span id="page-16-2"></span>**5.2 Définition de l'exploitation et des unités de production**

Une exploitation est une entreprise agricole qui comprend une ou plusieurs unités de production (RS 910.91, art. 6). Si une entreprise agricole comprend plus d'une unité de production, on considère comme centre d'exploitation le lieu où se trouve le bâtiment principal ou celui où s'exerce l'essentiel des activités économiques.

La position (E=Est et N=Nord coordonnées) de l'exploitation et des unités de production est enregistrée. On entend par coordonnées Est et Nord, les coordonnées du site de l'unité d'élevage est non celles du logement. Dans la plupart des cas (exploitations à l'année ne comprenant qu'un seul site de production / élevage), cependant, le logement et l'étable ne sont pas séparés et donc +/- identiques. Pour les exploitations d'estivage (souvent plusieurs étables), nous recommandons d'enregistrer les coordonnées du bâtiment principal ; pour les exploitations d'estivage par étages ou échelons, les coordonnées du bâtiment principal de l'étage (ou échelon) principal.

## <span id="page-16-3"></span>**5.3 Définition des Unités d'exploitation**

Les « Unités d'exploitation » doivent être saisies et transmises géométriquement pour la Suisse et l'étranger. Elles sont attribuées à l'exploitation correspondante. Les communautés d'exploitation sont considérées comme une seule exploitation et peuvent être représentées dans le modèle existant.

La somme de toutes les «Unités d'exploitation» représente la surface de l'exploitation, ou le périmètre d'alpages dans la région d'estivage. Les unités d'exploitation ne dépendent pas de l'utilisation et peuvent dépasser les limites communales et cantonales. Une exploitation ou une unité de production peut comprendre 0—n unité(s) d'exploitation.

Tout comme le «Périmètre Surface agricole utile et surfaces d'estivage», les «Unités d'exploitation» constitue une base pour la saisie spatiale des cultures «Surfaces d'utilisation» (tableau 2) ; en outre, diverses cultures peuvent être numériquement attribuées aux «Unités d'exploitation». Ainsi que des surfaces situées en dehors de la SAU et de la SE qui sont nécessaires comme des surfaces de promotion de la biodiversité imputable SPBi et aux éléments relatifs à la qualité du paysage.

Les «Unités d'exploitation» peuvent être générée à l'aide des parcelles de la Mensuration officielle. Les parcelles contiguës qui sont gérées par le même exploitant peuvent (facultativement) être rassemblées en une «Unité d'exploitation». Lorsque les parcelles de la mensuration officielle ne sont pas disponibles ou lorsqu'elles sont en partie inappropriées, comme dans la région d'estivage, il est possible d'utiliser d'autres données de base, comme les orthophotos ou le cadastre alpestre. Les parcelles doivent être subdivisées lorsqu'elles sont utilisées par différents exploitants.

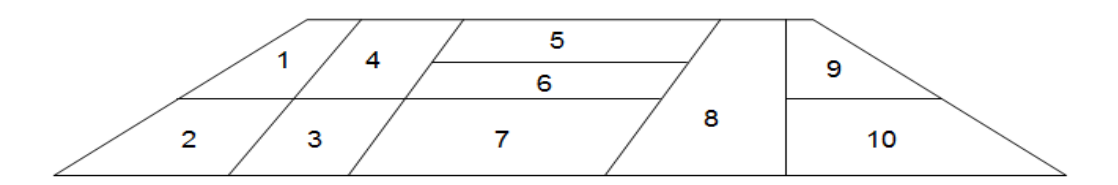

**Figure 4 : Parcelles de la Mensuration officielle.**

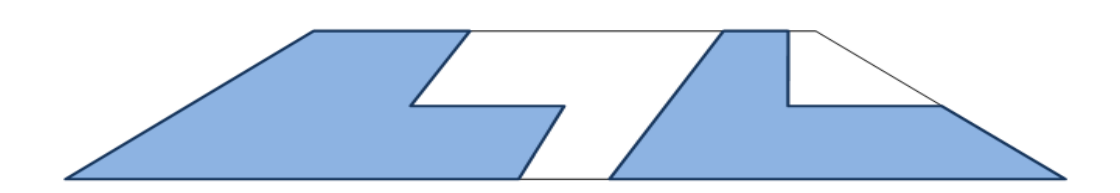

**Figure 5 : Unités d'exploitation**

#### **5.3.1 Exploitation à l'année**

Les «unités d'exploitation» sont saisies pour la surface des exploitations à l'année selon OTerm, art. 6, laquelle comprend la surface agricole utile SAU et les surfaces improductives (OTerm, art. 13).

#### **5.3.2 Exploitation d'estivage**

Les «unités d'exploitation» sont saisies pour la surface des exploitations d'estivage selon OTerm, art. 9, et des exploitations de pâturages communautaires selon OTerm, art. 8. La surface de l'exploitation comprend toute la zone traditionnellement rattachée à un alpage ou à un allmend (chapitre 6.3.3). On peut définir une «Unité d'exploitation» par échelon. La saisie géométrique des «unités d'exploitation» dans la région d'estivage est facultative.

## <span id="page-19-0"></span>**6 Modèle Surfaces d'utilisation (y compris SPB QI) 153.1**

## <span id="page-19-1"></span>**6.1 But, base légale**

Le modèle «Surfaces d'utilisation» (y compris SPB, niveau de qualité I) comprend les surfaces agricoles selon l'ordonnance sur la terminologie agricole (OTerm), l'ordonnance sur les paiements directs (OPD) et la définition des utilisations qui en découle (y compris codification) et qui est utilisée par la Confédération et les cantons.

Le jeu de données est établi et géré par le canton de domicile.

Les «Surfaces d'utilisation» font partie des géodonnées de base relevant du droit fédéral en vertu de l'OGéo. Elles sont énumérées à l'annexe de l'OGéo avec les indications suivantes :

- désignation : surfaces agricoles cultivées
- Base légale : RS 910.1, art. 178, al. 5 ; RS, 910.91, art. 13, 14, 16, 24 ; RS 910.13, art. 38, 55, 56, al. 1, 58, 113, annexes 1 et 4
- service compétent : cantons
- service spécialisé de la Confédération : OFAG
- géodonnées de référence : non
- cadastre RDPPF : non
- niveau d'autorisation d'accès : A (accès public)
- service de téléchargement : oui
- identificateur : 153.1

## <span id="page-19-2"></span>**6.2 Catalogue Surfaces d'utilisation**

Conformément à l'ordonnance sur la terminologie agricole (OTerm), les «Surfaces d'utilisation» sont subdivisées en :

- surface agricole utile SAU (OTerm, art. 14)
- surface d'estivage SEst (OTerm, art. 24)
- surfaces situées en dehors de la SAU et de la SEst (OTerm, art. 16, Exclusion de surfaces de la surface agricole utile)

Le catalogue des surfaces d'utilisation est établi et publié par l'OFAG. Le tableau 6 ci-après récapitule les Surfaces d'utilisation actuellement en vigueur.

| LNF_Code | Terres assolées - Terres ouvertes         | v. légende |
|----------|-------------------------------------------|------------|
| 501      | Orge de printemps                         |            |
| 502      | Orge d'automne                            |            |
| 504      | Avoine                                    |            |
| 505      | Triticale                                 |            |
| 506      | Méteil de céréales fourragères            |            |
| 507      | Blé fourrager selon la liste swiss granum |            |
| 508      | Maïs grain                                |            |
| 510      | Blé dur                                   |            |

**Tableau 2 : Catalogue Surfaces d'utilisation**

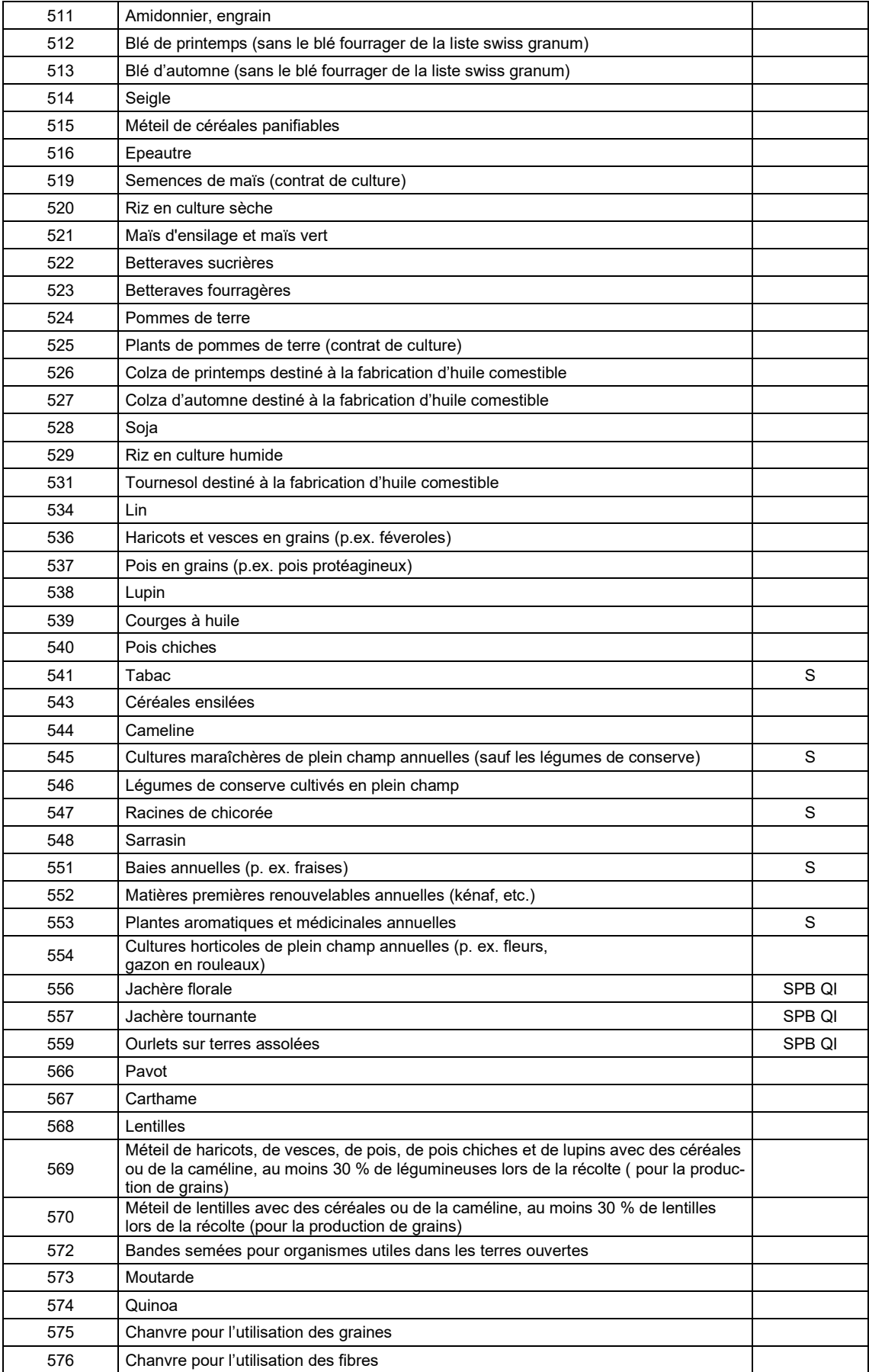

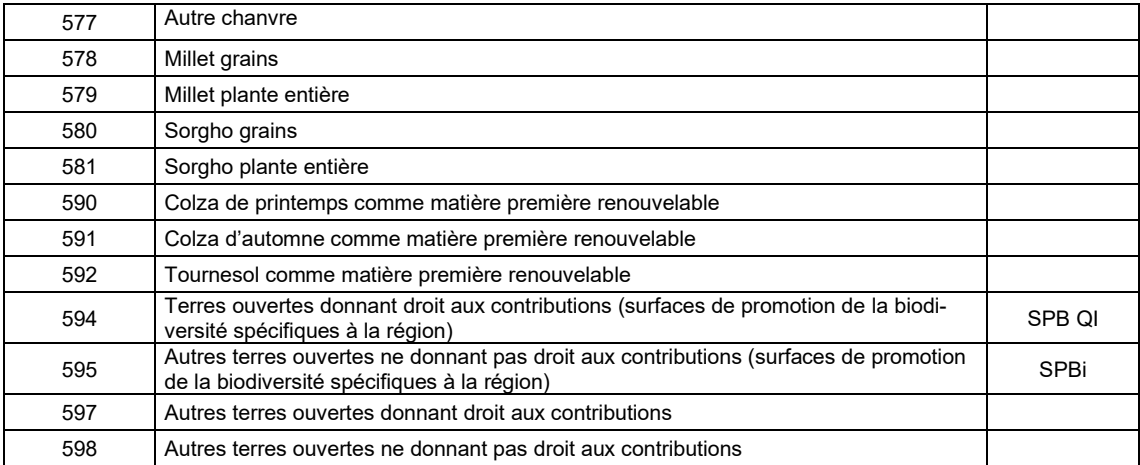

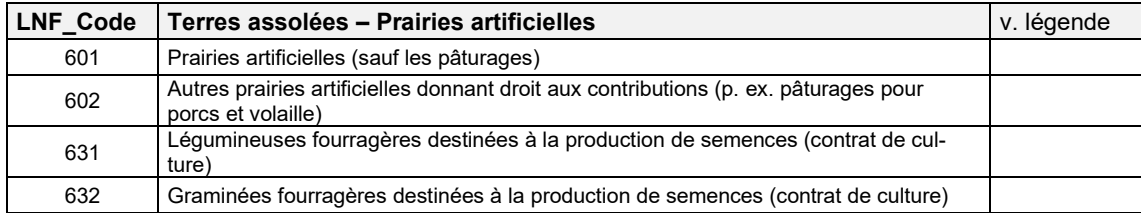

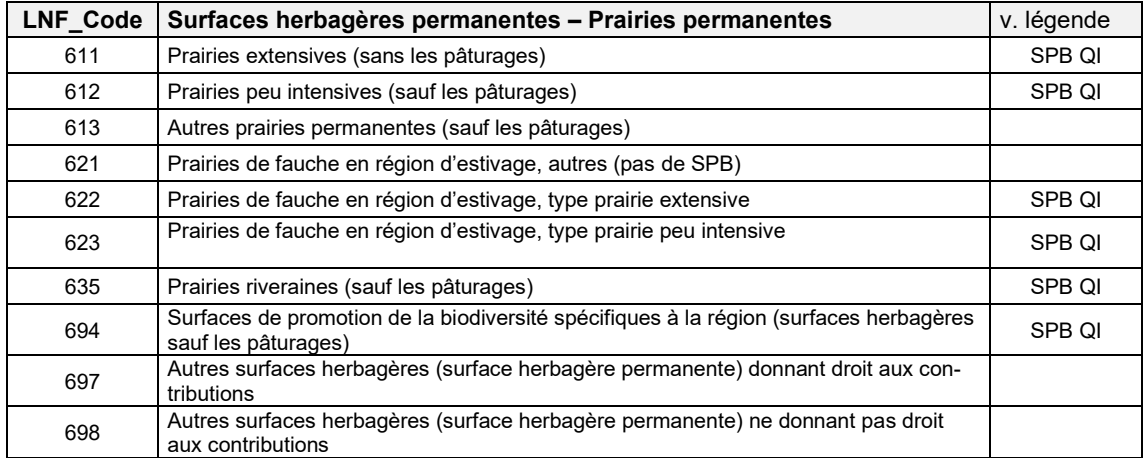

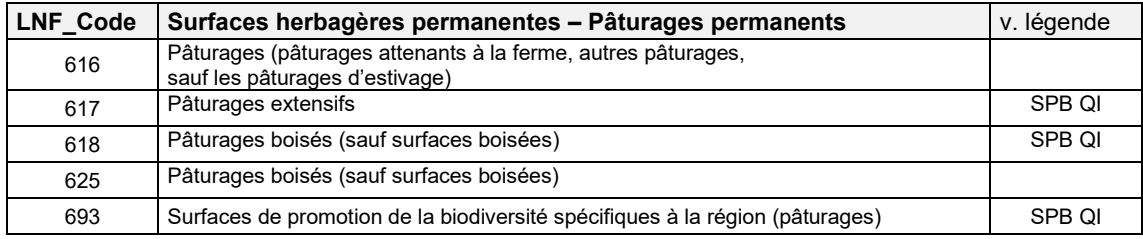

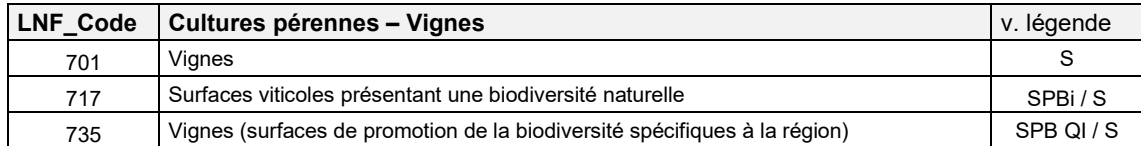

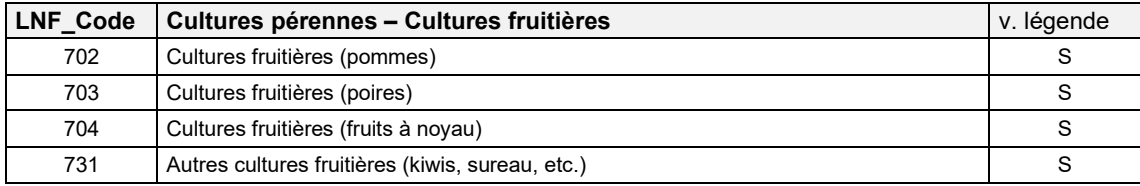

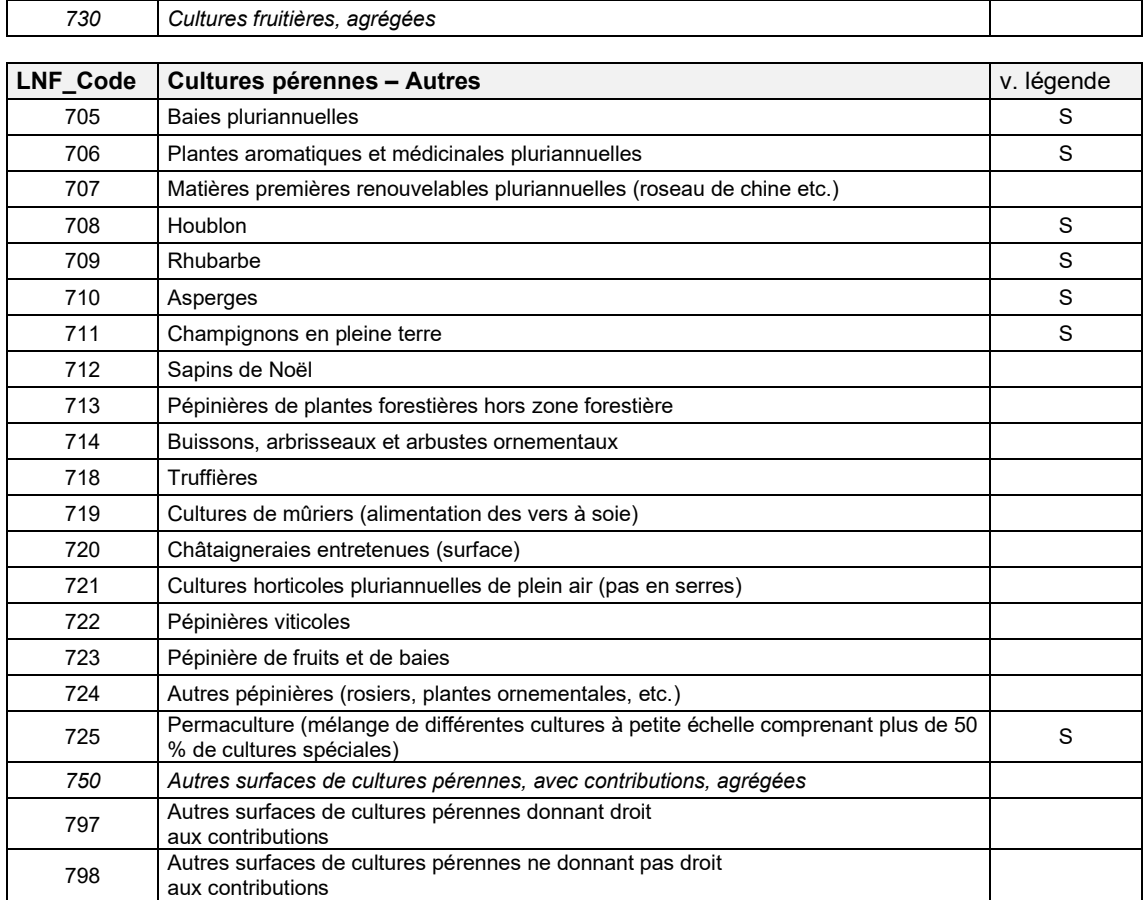

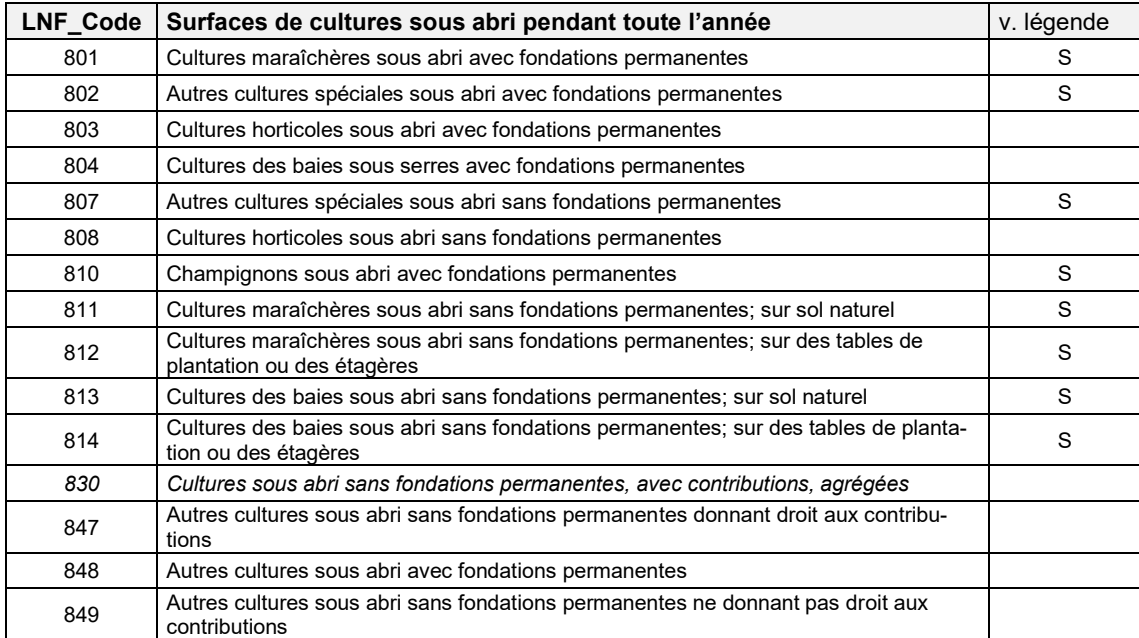

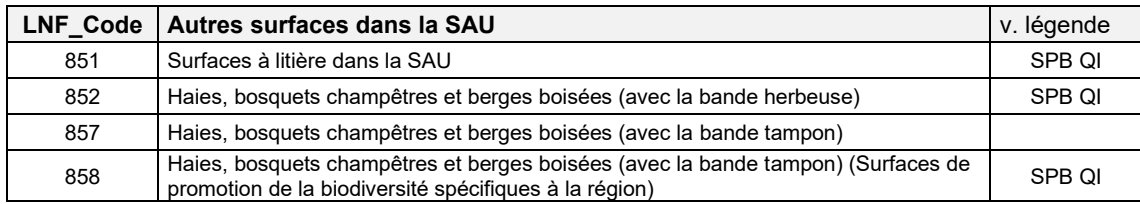

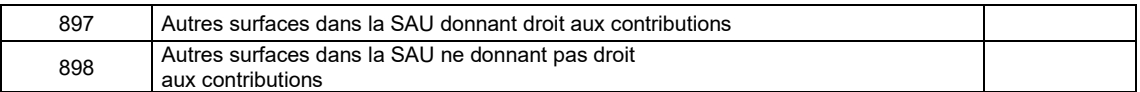

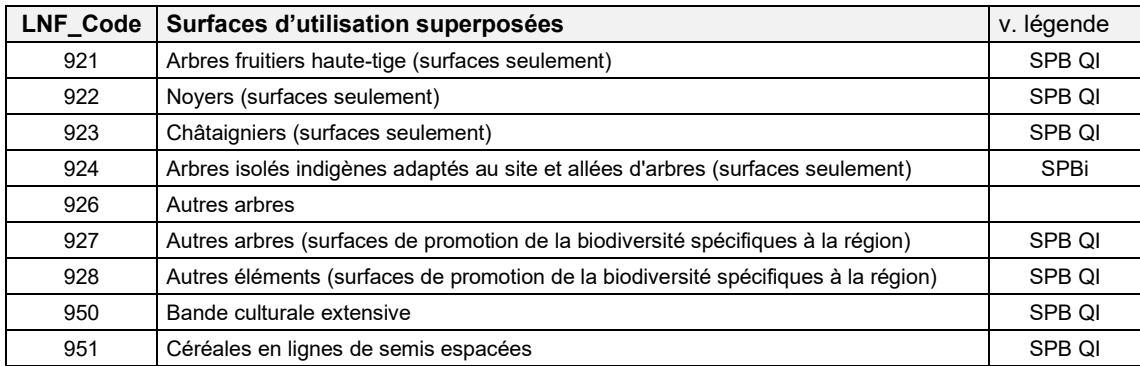

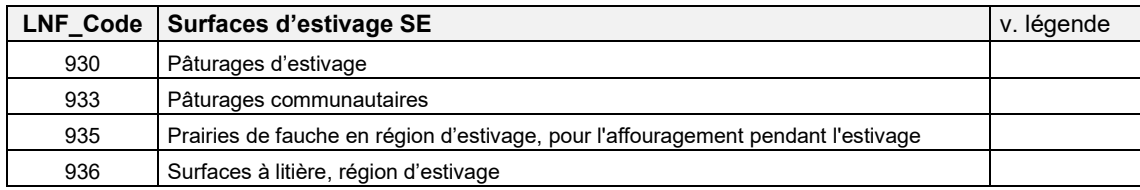

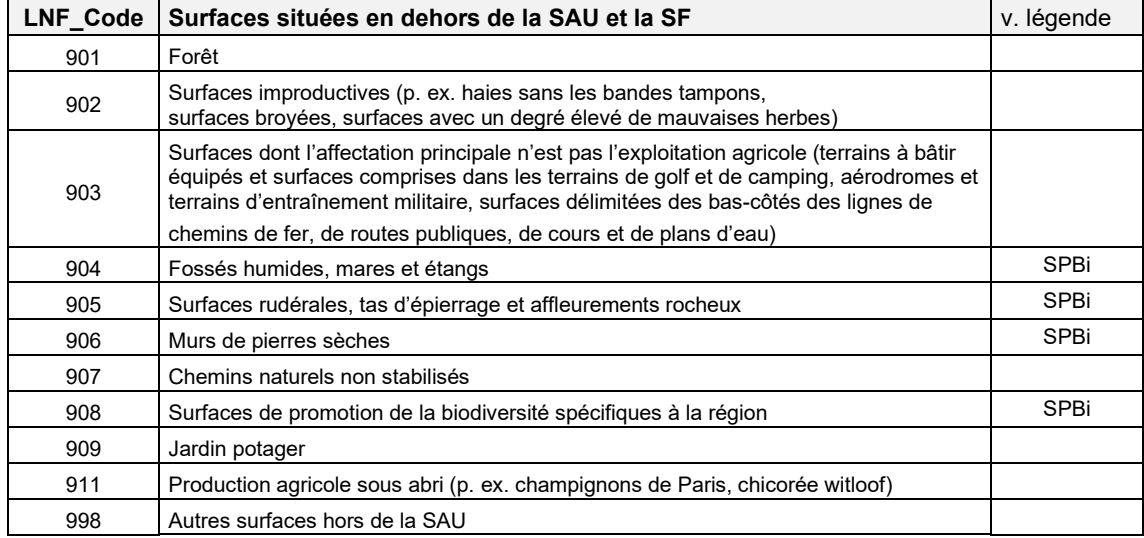

#### **Légende**

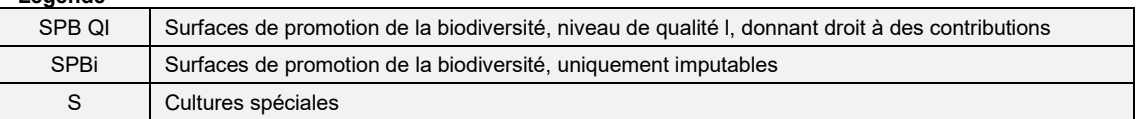

### <span id="page-23-0"></span>**6.3 Définition des Surfaces**

### **6.3.1 Surfaces d'utilisation à saisir géométriquement**

Les «Surfaces d'utilisation» à saisir géométriquement doivent se trouver à l'intérieur des unités d'exploitation attribuées à l'exploitant (chapitre 5). Le « Périmètre Surface agricole utile et surfaces d'estivage » sert lui aussi à la saisie des «Surfaces d'utilisation» (chapitre 4).

Toutes les Surfaces d'utilisation situées à l'intérieur de la surface agricole utile (SAU) sont saisies et transmises géométriquement. Il en va de même pour les surfaces de promotion de la biodiversité de niveau de qualité I (SPBi) imputables pour les prestations écologiques requises (PER) situées en dehors de la SAU. Ces surfaces font partie des surfaces d'utilisation (tableau 2).

Remarque : Contrairement à la surface d'utilisation de la « Bandes semées pour organismes utiles dans les terres ouvertes 572 » (tableau 2), la « Biodiversité fonctionnelle sous forme d'une contribution pour les bandes semées pour organismes utiles » (uniquement sur les cultures pérennes) est indiquée comme marque dans l'attribut Programmes.

Les Surfaces d'utilisation situées dans la région d'estivage (6.3.3) ainsi que les autres surfaces situées hors de la SAU peuvent être saisies géométriquement à titre facultatif.

### **6.3.2 Surfaces d'utilisation superposée**

Les arbres peuvent en outre être saisis en tant que surfaces superposées. La saisie de ces surfaces arborées est facultative. Lors de la saisie géométrique d'une surface arborée, le nombre d'arbres (attribut [Anzahl\_Baeume]) est indiqué comme donnée spécifique jointe.

En outre, les Bande culturale extensive (950) et les Céréales en lignes de semis espacées (951) sont enregistrées géométriquement en tant que surfaces superposées (tableau 2).

### **6.3.3 Surface d'estivage SEst**

La **saisie géométrique** d'éléments compris dans la surface d'estivage **est optionnelle**. Seules les surfaces herbagères et surfaces à litière riches en espèces dans la région d'estivage dans le modèle «surfaces de promotion de la biodiversité, niveau de qualité II et mise en réseau» doivent être saisies géométriquement.

La surface d'estivage comprend les «Surfaces d'utilisation» suivantes affectées à l'économie alpestre : pâturages d'estivage et pâturages communautaires (OTerm, art. 24), prairies de fauche dont l'herbe récoltée sert à l'affouragement durant l'estivage (OTerm, art. 24) et surfaces à litière situées dans la région d'estivage (OTerm, art. 14, al. 2).

Les surfaces d'estivage d'une exploitation résulte de la superposition des « Unités d'exploitation » et du «Périmètre Surface agricole utile et surfaces d'estivage».

La surface d'une exploitation d'estivage peut au besoin être subdivisée. Les « surfaces d'utilisation » doivent être saisies à l'intérieur du « Périmètre de la Surface agricole utile et des surfaces d'estivage » et des « unités d'exploitation ». Les surfaces d'utilisation suivantes peuvent être employées :

- Pâturages d'estivage (930))
- Pâturages communautaires (933)
- Prairies de fauche en région d'estivage, pour l'affouragement pendant l'estivage (935)
- Surfaces à litière, région d'estivage (936)

Les pâturages d'estivage et communautaires peuvent être saisies ensemble et fournis sous pâturages d'estivage (930) (tableau 2).

Ils peuvent au besoin être saisis de manière à refléter la division en enclos à laquelle on procède lors de l'exploitation, notamment les secteurs de pâturage lorsque les alpages à moutons sont surveillés en permanence par un berger ou le pâturage tournant.

Surface pâturable nette : lorsque les «Surfaces d'utilisation» comprennent des éléments autres que les surfaces couvertes de plantes fourragères (p. ex. arbres, buissons, pierres, rochers, chemins), ceux-ci doivent être déduits (OPD, art. 38 et annexe 2, ch. 1). On peut l'indiquer en pourcent au moyen de l'attribut [Bewirtschaftungsgrad] (chapitre 6.4.1). Cas normal 100 %.

Si le foin est utilisé dans l'exploitation à l'année pour l'affouragement d'hiver (OTerm, art. 19), les prairies de fauche situées dans la région d'estivage font partie des surfaces herbagères permanentes (SAU) et non de la surface d'estivage.

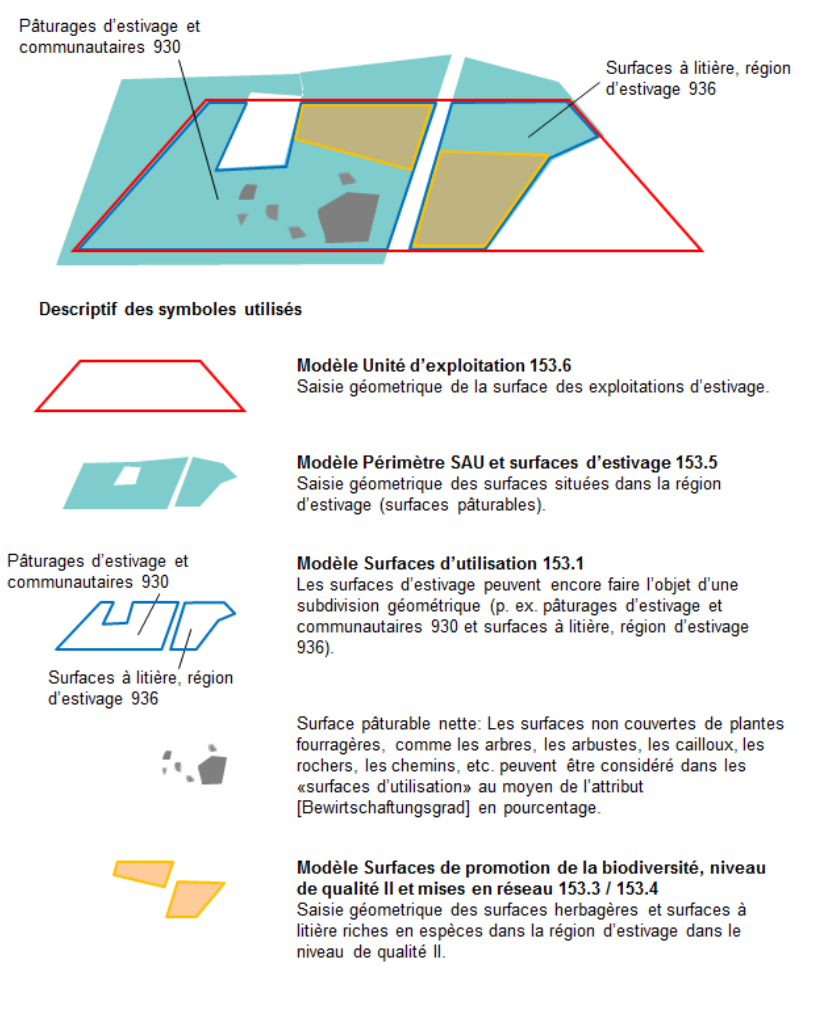

**Figure 6 : Modèles utilisés pour la saisie des surfaces d'estivage**

#### **6.3.4 Surfaces à l'étranger**

La saisie des « Surfaces d'utilisation » situées à l'étranger est effectuée géométriquement, de manière analogue à la saisie des surfaces situées en Suisse. Les cantons sont responsables de l'acquisition des données de base nécessaires à la saisie. La saisie géométrique est facultative.

La désignation qui indique si une surface se trouve à l'étranger (codes 77 et 79 selon le Cadastre de la production agricole) est effectuée au niveau des «Unités d'exploitation». L'attribut [Zone\_Ausland] est prévu à cet effet dans le modèle «Unités d'exploitation» (chapitre 8.4.4).

## <span id="page-26-0"></span>**6.4 Informations sur les attributs**

#### **6.4.1 Attribut [Bewirtschaftungsgrad]**

Un attribut [Bewirtschaftungsgrad] (Degré d'exploitation) (p. ex. 50 %) a été intégré dans le modèle des «Surfaces d'utilisation» et dans celui des surfaces de promotion de la biodiversité, niveau de qualité ll. Quand une surface ne peut être exploitée que partiellement, le degré d'exploitation indique le pourcentage de surface exploitée pendant l'année de référence, c'est-à-dire le pourcentage de la surface pouvant être considérée comme exploitée, déduction faite de peuplements ou structures imputées comme effectivement impropres à l'exploitation et prises en compte pour le versement des contributions. Le degré d'exploitation peut changer d'année en année s'agissant p. ex. de surfaces envahies par des mauvaises herbes. Quant aux surfaces présentant des peuplements et de nombreuses structures, il y a peu de variations annuelles. Cas normal 100 %.

L'attribut [Bewirtschaftungsgrad] permet, par exemple, de tenir compte du boisement d'une surface pâturable de pâturages boisés (618) en ajoutant un degré d'exploitation (p. ex.75 %).

#### **6.4.2 Attribut [Beitragsberechtigt] oui / non**

Cet attribut permet d'indiquer si une surface exploitée sur la base de critères d'exclusion donne droit à des contributions. Les surfaces ne donnant pas droit à des contributions doivent être comprises dans la couche thématique du «Périmètre Surface agricole utile et surfaces d'estivage» et marquées avec l'attribut [Beitragsberechtigt] non » dans le modèle des «Surfaces d'utilisation».

#### **6.4.3 Attribut [Nutzung\_im\_Beitragsjahr] oui / non**

Cet attribut indique si une surface d'utilisation a été utilisée durant l'année de contributions. Les surfaces non utilisées mais comprises dans la couche thématique «Périmètre Surface agricole utile et surfaces d'estivage» peuvent être spécifiées par l'attribut [Nutzung\_im\_Beitragsjahr] non.

#### **6.4.4 Attribut [Programm]**

L'exécution des programmes tels que Bio, Non-recours aux produits phytosanitaires dans les grandes cultures, etc. peut se faire de manière partielle, sur certaines Surfaces d'utilisation. C'est pourquoi il est possible de définir ces programmes au niveau des « Surfaces d'utilisation ». Les programmes disponibles sont définis dans le catalogue Programmes (LNF Katalog Programm).

| Code                    | <b>Programmes</b>                                                                                                |
|-------------------------|----------------------------------------------------------------------------------------------------|
| Extenso                 | Production extenso                                                                                               |
| Bio                     | Production bio                                                                                                   |
| REB Boden               | CER : techniques culturales préservant le sol                                                                    |
| REB emAV                | Techniques d'épandage diminuant les émissions pulluantes                                                         |
| REB App                 | Utilisation de techniques d'application précises                                                                 |
| REB Spritzen            | Système de rinçage des cuves                                                                                     |
| REB_PSM                 | Réduction des produits phytosanitaires                                                                           |
| Insitu 01               | Prairie à fromental                                                                                              |
| Insitu 02               | Prairie à berce et à dactyle                                                                                     |
| Insitu_03               | Prairie à raygrass d'Italie                                                                                      |
| Insitu 04               | Prairie à trèfle blanc et à vulpin                                                                               |
| Insitu 05               | Prairie de fauche à ray-grass anglais et à pâturin des prés                                                      |
| Insitu 06               | Prairie à agrostide et à fétuque rouge                                                                           |
| Insitu 07               | Prairie à avoine jaunâtre                                                                                        |
| Insitu 08               | Pâturage à crételle                                                                                              |
| Insitu 09               | Pâturage à pâturin des Alpes                                                                                     |
| <b>EKB</b>              | Contributions à des cultures particulières                                                                       |
| psmArableFarming        | Non-recours aux produits phytosanitaires dans les grandes cultures                                               |
| psmVegetablesBerries    | Non-recours aux insecticides et aux acaricides dans les cultures maraîchères et<br>les cultures de petits fruits |
| psmPerennialCulture     | Non-recours aux insecticides, aux acaricides et aux fongicides dans les cultures<br>pérennes après la floraison  |
| psmBioAids              | Exploitation de surfaces de cultures pérennes à l'aide d'intrants conformes à<br>l'agriculture biologique        |
| psmHerbicide            | Non-recours aux herbicides dans les grandes cultures et les cultures spéciales                                   |
| psArableSoilCoverage    | Couverture appropriée du sol (les cultures principales sur terres ouvertes)                                      |
| psVegetableSoilCoverage | Couverture appropriée du sol (légumes dans les terres ouvertes)                                                  |
| psGrapeSoilCoverage     | Couverture appropriée du sol (vigne)                                                                             |
| psSoilMildTreatment     | Techniques culturales préservant le sol dans les cultures principales sur terres<br>assolées                     |
| psClimateEfficientNUse  | Utilisation efficiente de l'azote dans les grandes cultures                                                      |
| psGmf                   | Production de lait et de viande basée sur les herbages                                                           |
| psFbdInsectStripes      | Biodiversité fonctionnelle sous forme d'une contribution pour les bandes semées<br>pour organismes utiles        |
| Non                     | Aucun programme                                                                                                  |

**Tableau 3: Programmes (LNF\_Katalog\_Programm)**

## <span id="page-28-0"></span>**7 Modèle Surfaces de promotion de la biodiversité, niveau de qualité ll et mise en réseau 153.3**

## <span id="page-28-1"></span>**7.1 But, base légale**

Afin de préserver et d'encourager la biodiversité naturelle, en vertu de la loi fédérale sur l'agriculture (LAgr) et de la loi fédérale sur la protection de la nature et du paysage (LPN), la Confédération soutient par des aides financières les «Surfaces de promotion de la biodiversité, niveau de qualité ll et mise en réseau».

Les jeux de données sont élaborés et gérés par le canton de domicile.

Les «Surfaces de promotion de la biodiversité, niveau de qualité ll et mise en réseau» font partie des géodonnées de base relevant du droit fédéral en vertu de l'OGéo. Elles sont énumérées à l'annexe de l'OGéo avec les indications suivantes :

- désignation : surfaces agricoles cultivées
- base légale : RS 910.1 art. 178 al. 5 ; SR 910.13, art. 55, 56 al. 2, 113, annexe 4 et 7 ch. 3
- service compétent : Cantons
- service spécialisé de la Confédération : OFAG
- géodonnées de référence : non
- cadastre RDPPF : non
- niveau d'autorisation d'accès : A (accessible au public)
- service de téléchargement : oui
- $identificateur : 153.3$

## <span id="page-28-2"></span>**7.2 Définition des surfaces**

Le modèle pour les «Surfaces de promotion de la biodiversité, niveau de qualité ll et mise en réseau» décrit les éléments pour lesquels un exploitant obtient des contributions fédérales pour la qualité écologique ainsi que pour la mise en réseau. Il comprend une couche niveau de qualité II et une couche mise en réseau. Les éléments doivent être saisis géométriquement comme surface.

Les «Surfaces de promotion de la biodiversité, niveau de qualité II et mises en réseau» se superposent aux surfaces de promotion de la biodiversité, niveau de qualité I (Modèle «Surfaces d'utilisation 153.1»), à l'exception des vergers et des «surfaces herbagères et surfaces à litière riches en espèces dans la région d'estivage (931)».

Les couches relatives aux «surfaces de promotion de la biodiversité, niveau de qualité II et mises en réseau», composées uniquement de surfaces, sont saisies sans référence aux «Unités d'exploitation» (exploitation) ou aux «Surfaces d'utilisation». Il faut donc établir cette référence par un découpage de surfaces des deux couches.

Les arbres, niveau de qualité II et mise en réseau, peuvent être saisis à titre supplémentaire en tant que surfaces superposées. La saisie de ces surfaces arborées est facultative. Lors de la saisie géométrique d'une surface arborée, le nombre d'arbres (attribut [Anzahl\_Baeume]) est indiqué comme donnée spécifique jointe.

## <span id="page-29-0"></span>**7.3 Informations sur les attributs**

## **7.3.1 Attribut [LNF\_Code]**

L'attribut [LNF Code] selon le catalogue des catégories d'utilisation doit être indiqué pour les surfaces de promotion de la biodiversité, niveau de qualité II et mise en réseau.

## **7.3.2 Attribut [Qualitätsanteil]**

La part de qualité doit être indiquée pour chaque surface partielle en ce qui concerne les surfaces de promotion de la biodiversité, niveau de qualité II. Elle détermine le pourcentage d'une surface donnant droit aux contributions. Cet attribut est surtout utilisé pour les surfaces de promotion de la biodiversité, surfaces herbagères et surfaces à litière riches en espèces dans la région d'estivage. Cas normal 100 %.

## **8 Catalogue des objets**

### **8.1 Introduction**

#### **8.1.1 UUID**

.

INTERLIS 2 prévoit des identificateurs d'objets univoques (OID). Les modèles de géodonnées minimaux Surfaces agricoles cultivées supposent une identification d'objet au moyen d'UUID (Universally Unique Identifier). Il est ainsi possible de garantir aussi une biunivocité des objets au-delà des limites du système. L'UUID n'est pas utilisé pour les entrées de catalogue (Topic Kataloge). Pour une meilleure lisibilité, on utilise ici des BID et TID parlants.

#### Cela est défini dans Interlis sous le thème de la manière suivante :

```
TOPIC XY
! !=============================================================================
```

```
! ! Konvention für Objektidentifikator
```

```
! !=============================================================================
```

```
OID AS INTERLIS.UUIDOID ;
```

```
! !============================================================================= 
! ! Klassen-Definitionen
```

```
! !=============================================================================
```

```
…
END XY ;
```
## **8.1.2 Formats de données**

Un terme clair est utilisé dans la colonne « Format » du catalogue des objets ci-après. Le type de données utilisé dans les modèles INTER-LIS n'apparaît donc pas directement. Il faut alors consulter les modèles INTERLIS.

## **8.2 Modèle Périmètre Vignobles en terrasses 153.2**

### **8.2.1 Classe Bezugsjahr**

Dans cette classe, l'année de référence est fixée, qui vaut pour les données de l'ensemble du modèle.

#### **Tableau 4: Définition de l'attribut de la classe Bezugsjahr**

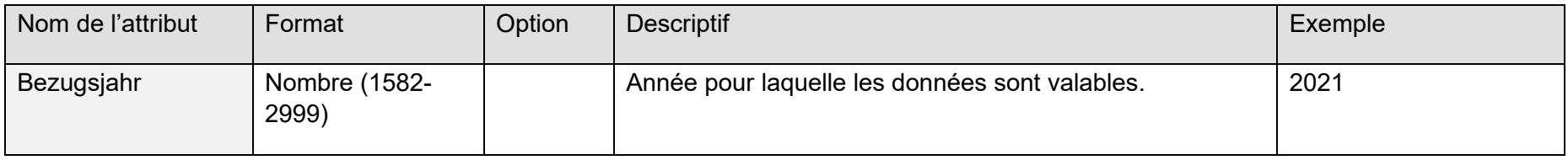

#### **8.2.2 Classe PT\_Flaeche**

Périmètre des vignobles en terrasses

<span id="page-31-0"></span>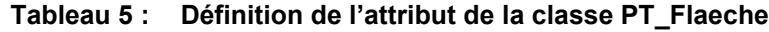

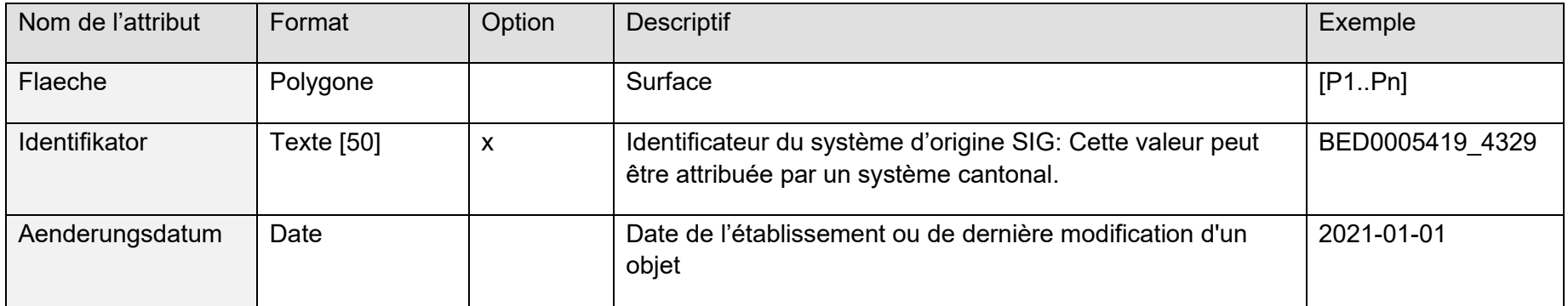

## **8.3 Modèle Périmètre Surface agricole utile et Surfaces d'estivage 153.5**

#### **8.3.1 Classe Bezugsjahr**

Dans cette classe, l'année de référence est fixée, qui vaut pour les données de l'ensemble du modèle.

**Tableau 6: Définition de l'attribut de la classe Bezugsjahr**

| Nom de l'attribut | Format             | Option | <b>Descriptif</b>                              | Exemple |
|-------------------|--------------------|--------|------------------------------------------------|---------|
| Bezugsjahr        | Nombre (1582-2999) |        | Année pour laquelle les données sont valables. | 2021    |

#### **8.3.2 Classe PLS\_Katalog\_Typ**

Liste dynamique des types de surfaces, surfaces agricole utile et surfaces d'estivage. Ce catalogue est établi et publié par l'OFAG.

**Tableau 7 : Définition de l'attribut de la classe PLS\_Katalog\_Typ**

<span id="page-32-0"></span>

| Nom de l'attribut | Format                     | Option | <b>Descriptif</b>  | Exemple                      |
|-------------------|----------------------------|--------|--------------------|------------------------------|
| Typ               | Texte [en une seule ligne] |        | Descriptif du type | Surface agricole utile (SAU) |

### **8.3.3 Classe PLS\_Flaeche**

La couche thématique (layer) représente la surface potentiellement exploitable au plan agricole. Ce qui est important en l'occurrence est la délimitation (périmètre) de ces surfaces. Le périmètre des « Surfaces d'utilisation » agricoles et des surfaces d'estivage est fixé par les cantons et mis à jour périodiquement.

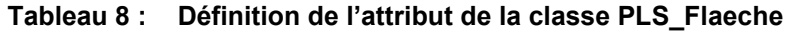

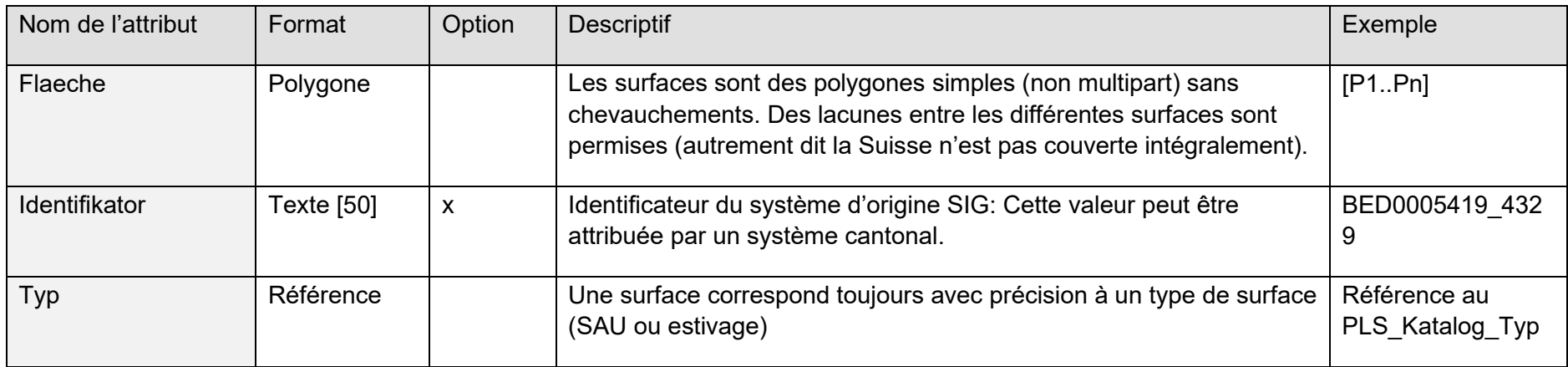

## **8.4 Modèle Unités d'exploitation 153.6**

#### **8.4.1 Klasse Bezugsjahr**

Dans cette classe, l'année de référence est fixée, qui vaut pour les données de l'ensemble du modèle.

#### **Tableau 9: Définition de l'attribut de la classe Bezugsjahr**

<span id="page-33-0"></span>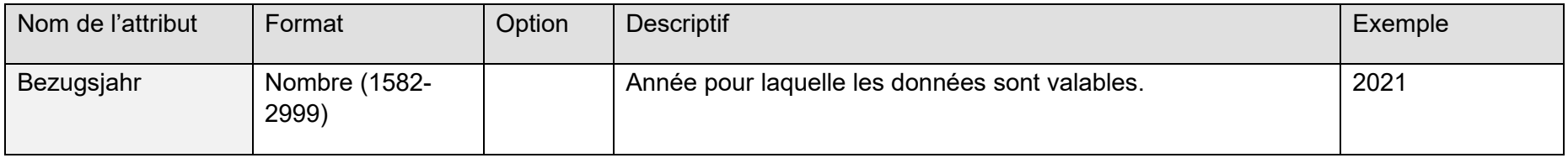

#### **8.4.2 Classe BE\_Betrieb**

Par exploitation, on entend une entreprise agricole qui se consacre à la production végétale ou à la garde d'animaux. Si une entreprise agricole comprend plus d'une unité de production, on considère comme centre d'exploitation le lieu où se trouve le bâtiment principal ou celui où s'exerce l'essentiel des activités économiques.

| Nom de l'attribut | Format      | Option | <b>Descriptif</b>                                                                      | Exemple    |
|-------------------|-------------|--------|----------------------------------------------------------------------------------------|------------|
| Betriebsnummer    | Texte [25]  |        | numéro cantonal d'exploitation principale (selon la spécification SIPA<br>localFarmId) | BED0005419 |
| <b>BUR Nr</b>     | Texte [20]  | X      | Numéro de registre des entreprises et des établissements (REE)                         | A30119356  |
| Punkt             | Point       |        | Position (coordonnées Est et Nord) des unités principales de<br>production             |            |
| Betriebsname      | Texte [100] | X      | Nom de l'exploitation : désignation                                                    | Längenfluh |

**Tableau 10 : Définition de l'attribut de la classe BE\_Betrieb**

#### **8.4.3 Classe BE\_Produktionsstaette**

Par unité de production, on entend un ensemble de terres, de bâtiments et d'installations que les limites désignent visiblement comme tel et qui est séparé d'autres unités de production.

#### **Tableau 11 : Définition de l'attribut de la classe BE\_Produktionsstaette**

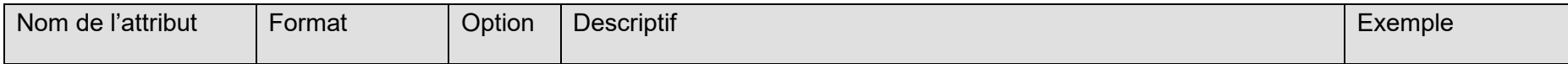

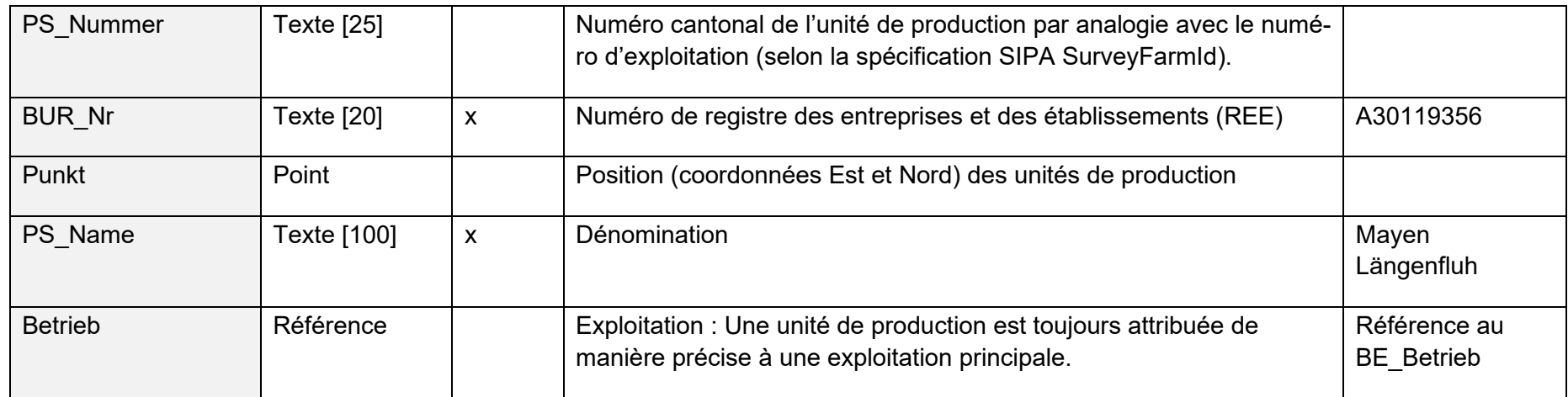

#### **8.4.4 Classe BE\_Bewirtschaftungseinheit**

Les unités d'exploitation peuvent être saisies pour la surface d'une exploitation à l'année ou pour le périmètre d'alpages d'une exploitation d'estivage. Elles indiquent le périmètre potentiellement utilisé par une exploitation. Elles ne dépendent pas de l'utilisation et peuvent dépasser les limites communales et les limites cantonales. Dans l'idéal, elles sont générées à partir des données de la mensuration officielle. Si plusieurs unités de production sont gérées par une exploitation, les unités d'exploitation sont attribuées à une exploitation ou à une unité de production.

Les parcelles de la Mensuration officielle contiguës qui sont gérées par le même exploitant peuvent (sans obligation) être regroupées dans une « Unité d'exploitation ».

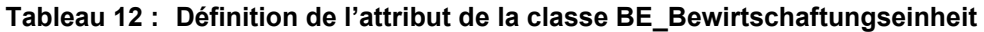

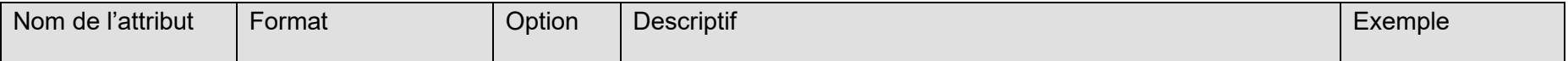

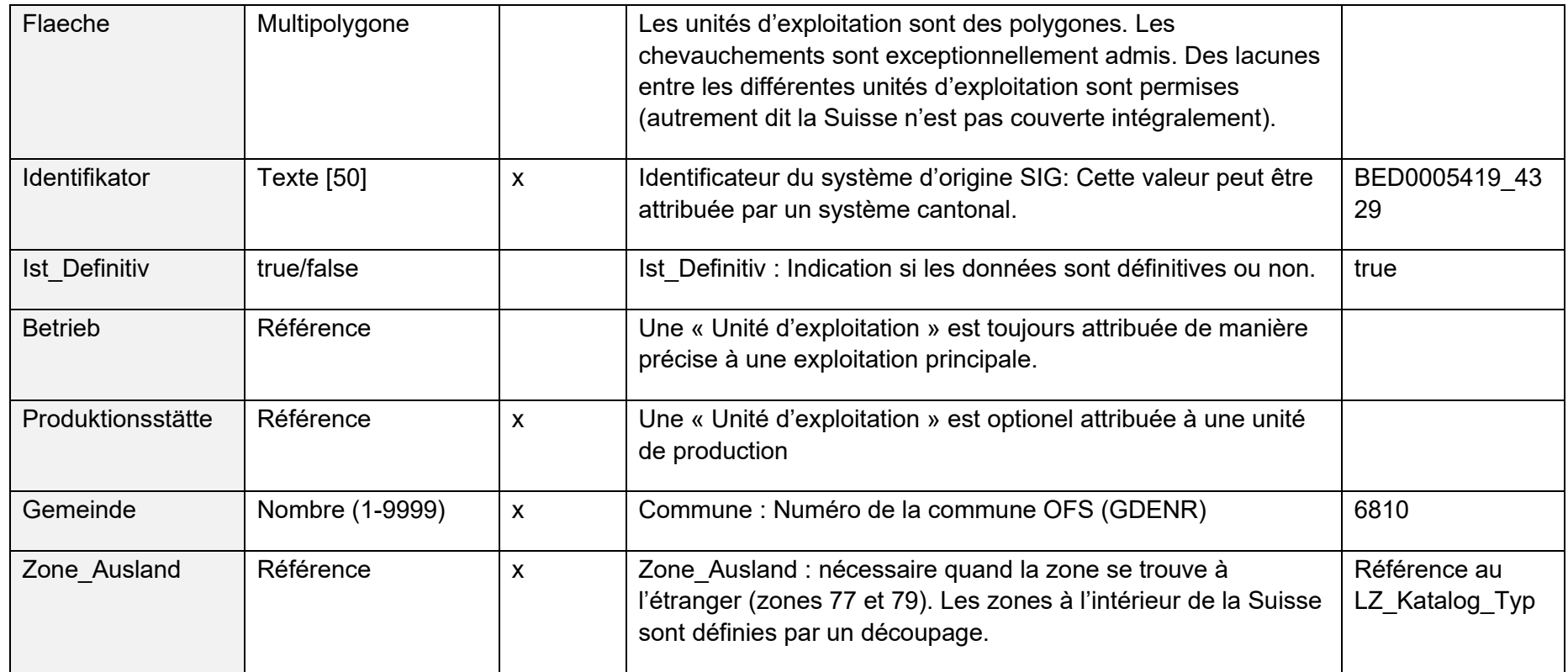

## **8.5 Modèle Surfaces d'utilisation (y compris SPB QI) 153.1**

## **8.5.1 Classe LNF\_Katalog\_Nutzungsart**

<span id="page-36-0"></span>Liste dynamique de toutes les utilisations selon le catalogue des utilisations.

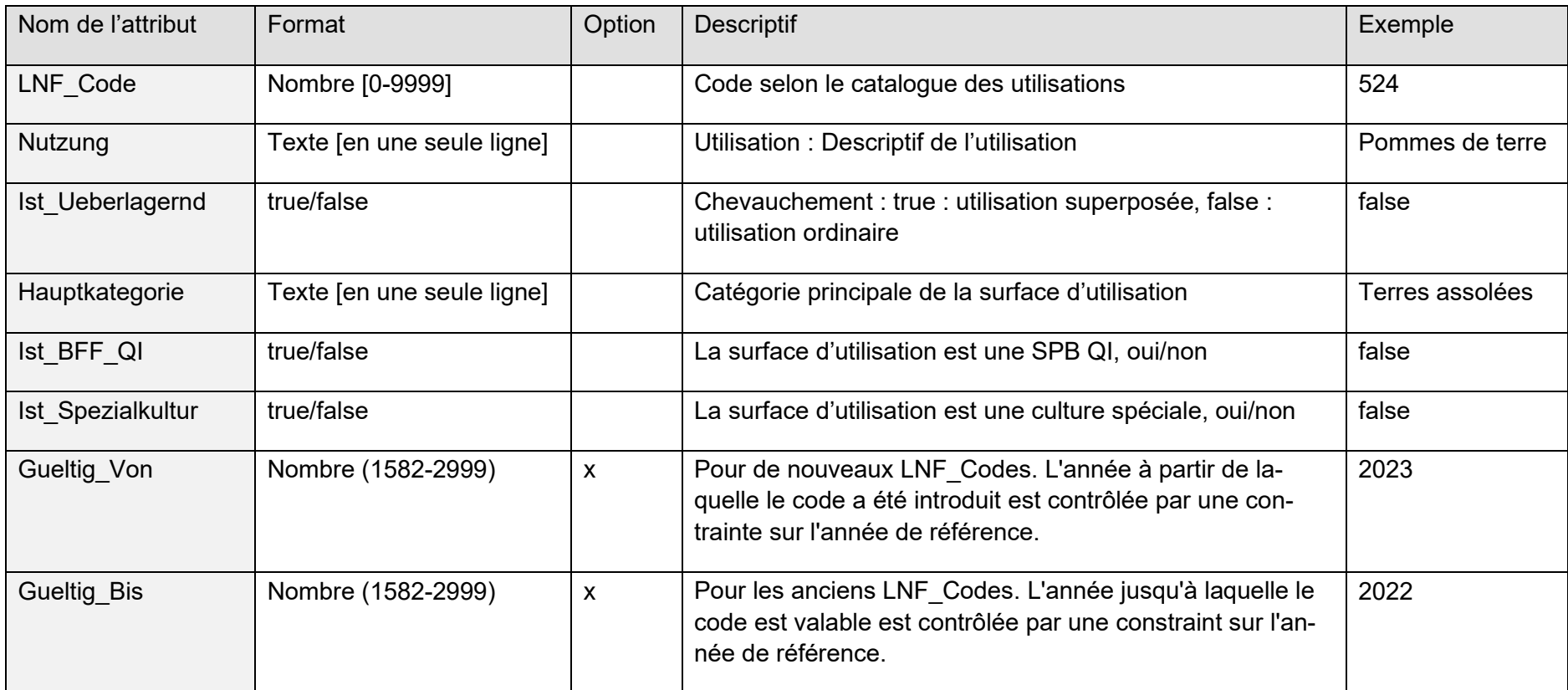

#### **Tableau 13 : Définition de l'attribut de la classe LNF\_Katalog\_Nutzungsart**

#### **8.5.2 Klasse LNF\_Katalog\_Programm**

Plusieurs programmes sont possibles : Bio, Non-recours aux produits phytosanitaires dans les grandes cultures, etc. Comme les programmes ne doivent pas être respectés pour l'ensemble de l'exploitation, il est nécessaire qu'ils puissent être définis au niveau des « Surfaces d'utilisation ».

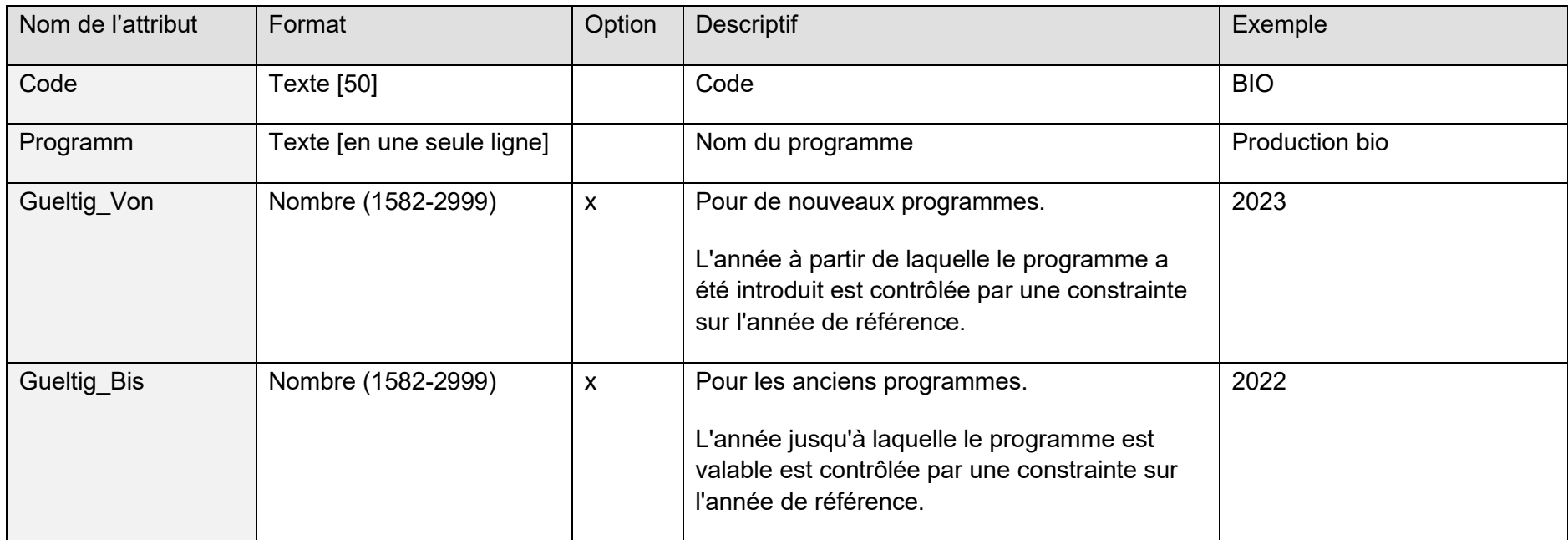

#### **Tableau 14 : Définition de l'attribut de la classe LNF\_Katalog\_Programm**

### **8.5.3 Classe Bezugsjahr**

Dans cette classe, l'année de référence est fixée, qui vaut pour les données de l'ensemble du modèle.

#### **Tableau 15: Définition de l'attribut de la classe Bezugsjahr**

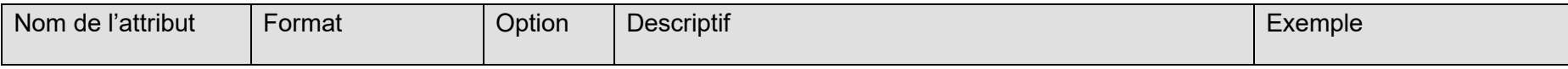

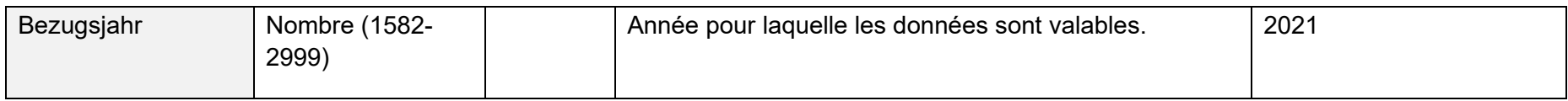

## **8.5.4 Classe LNF\_Nutzung**

Les Surface d'utilisation selon l'ordonnance sur la terminologie agricole (OTerm) sont saisies géométriquement (chap. 6.2).

| Nom de l'attribut            | Format            | Option | <b>Descriptif</b>                                                                                                    | Exemple         |
|------------------------------|-------------------|--------|----------------------------------------------------------------------------------------------------|-----------------|
| Flaeche                      | Multipolygone     |        | Surface d'utilisation                                                                                                    | [P1Pn]          |
| Identifikator                | <b>Texte [50]</b> |        | Contient l'ID cantonal unique de la surface / culture. L'ID<br>doit être identique au « cultureld » figurant dans les don-<br>nées structurelles (SIPA). | BED0005419 4329 |
| Ist Definitiv                | true/false        |        | Etat initial définitif : Indication si les données sont définitives<br>ou non.                                                                           | true            |
| Beitragsberechtigt           | true/false        |        | Droit aux contributions : indique si une surface exploitée n'a<br>pas droit aux contributions. Cas normal : true                                         | true            |
| Nutzung im Bei-<br>tragsjahr | true/false        |        | Indique si une surface d'utilisation a été utilisée durant<br>l'année de contributions. Cas normal : true                                                | true            |
| Anzahl Baeume                | Nombre (0-10000)  | X      | Préciser le nombre d'arbres, pour les surfaces arborées                                                                                                  | 14              |

**Tableau 16 : Définition de l'attribut de la classe LNF\_Nutzung**

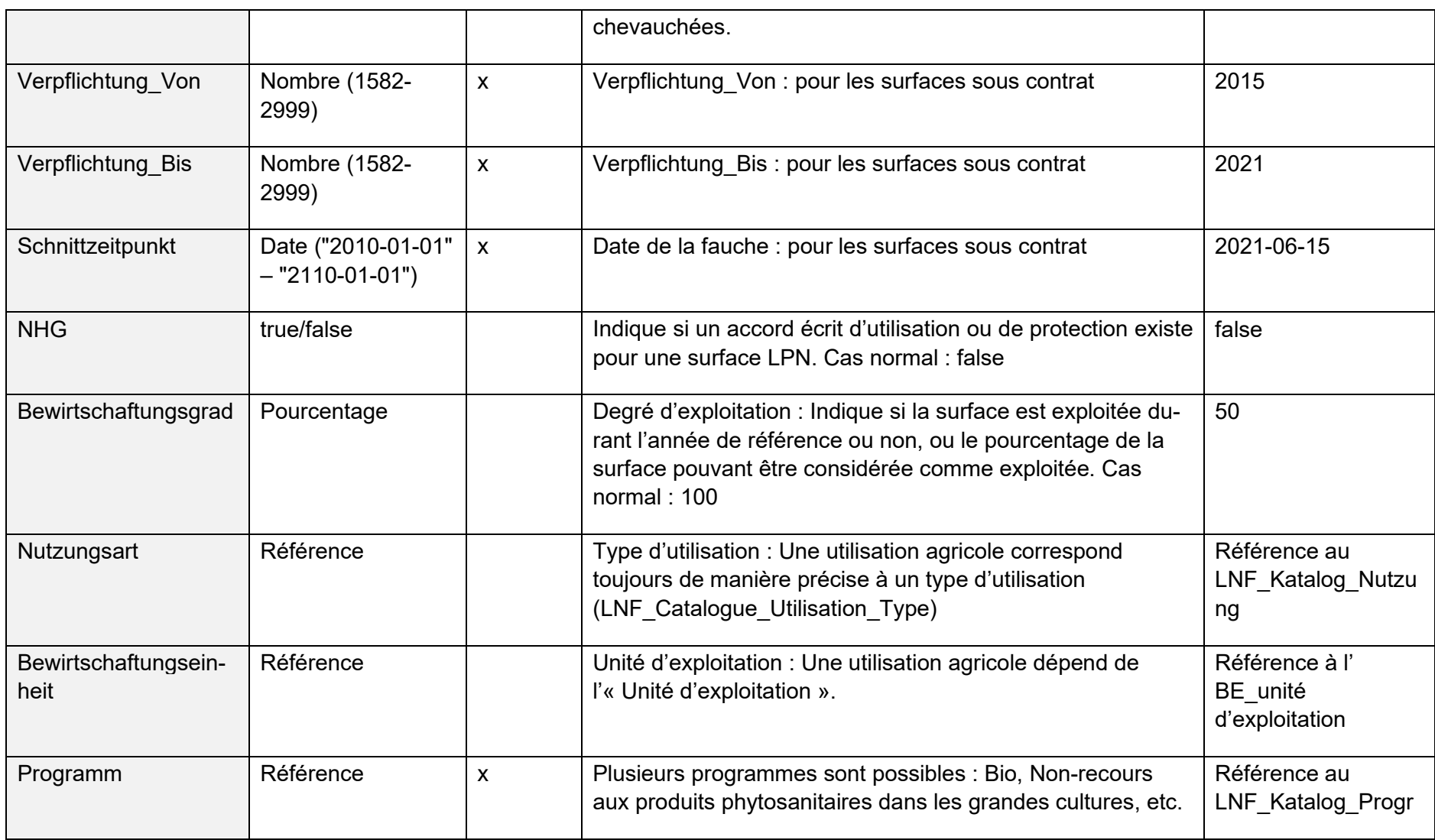

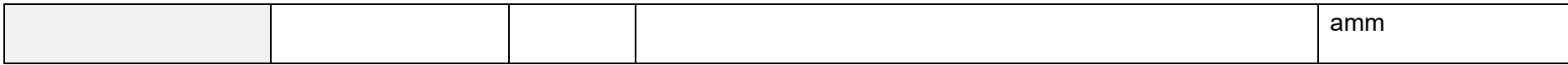

## **8.6 Modèle Surfaces de promotion de la biodiversité, niveau de qualité ll et mises en réseau 153.3**

#### **8.6.1 Classe Bezugsjahr**

Dans cette classe, l'année de référence est fixée, qui vaut pour les données de l'ensemble du modèle.

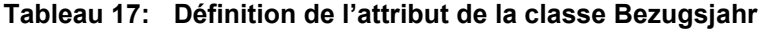

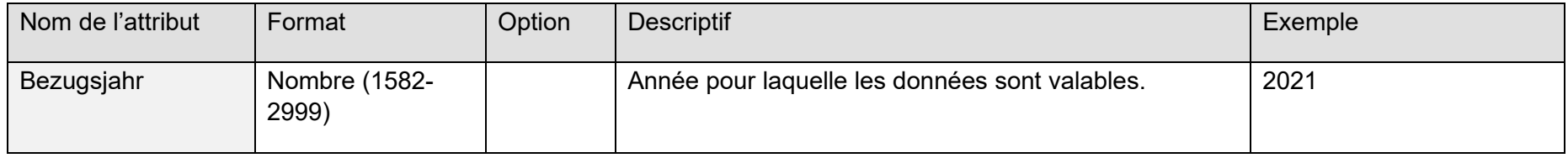

#### **8.6.2 Classe BFF\_Qualitaet\_II**

Périmètre des surfaces de qualité, emplacement des arbres pris en compte pour la qualité biologique (uniquement surface).

<span id="page-41-0"></span>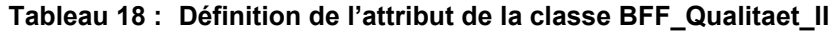

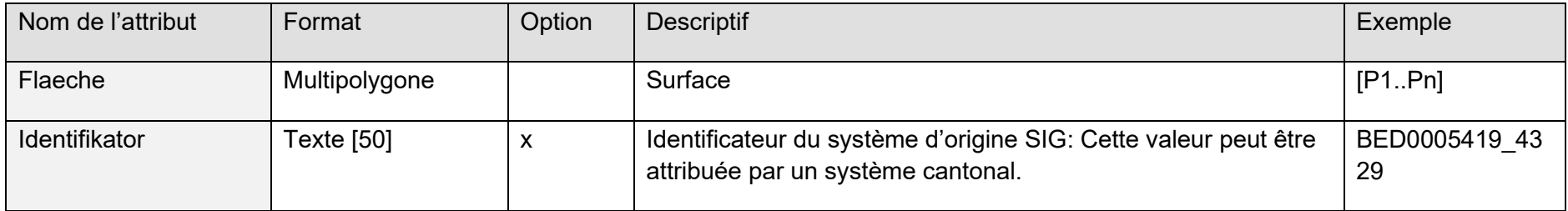

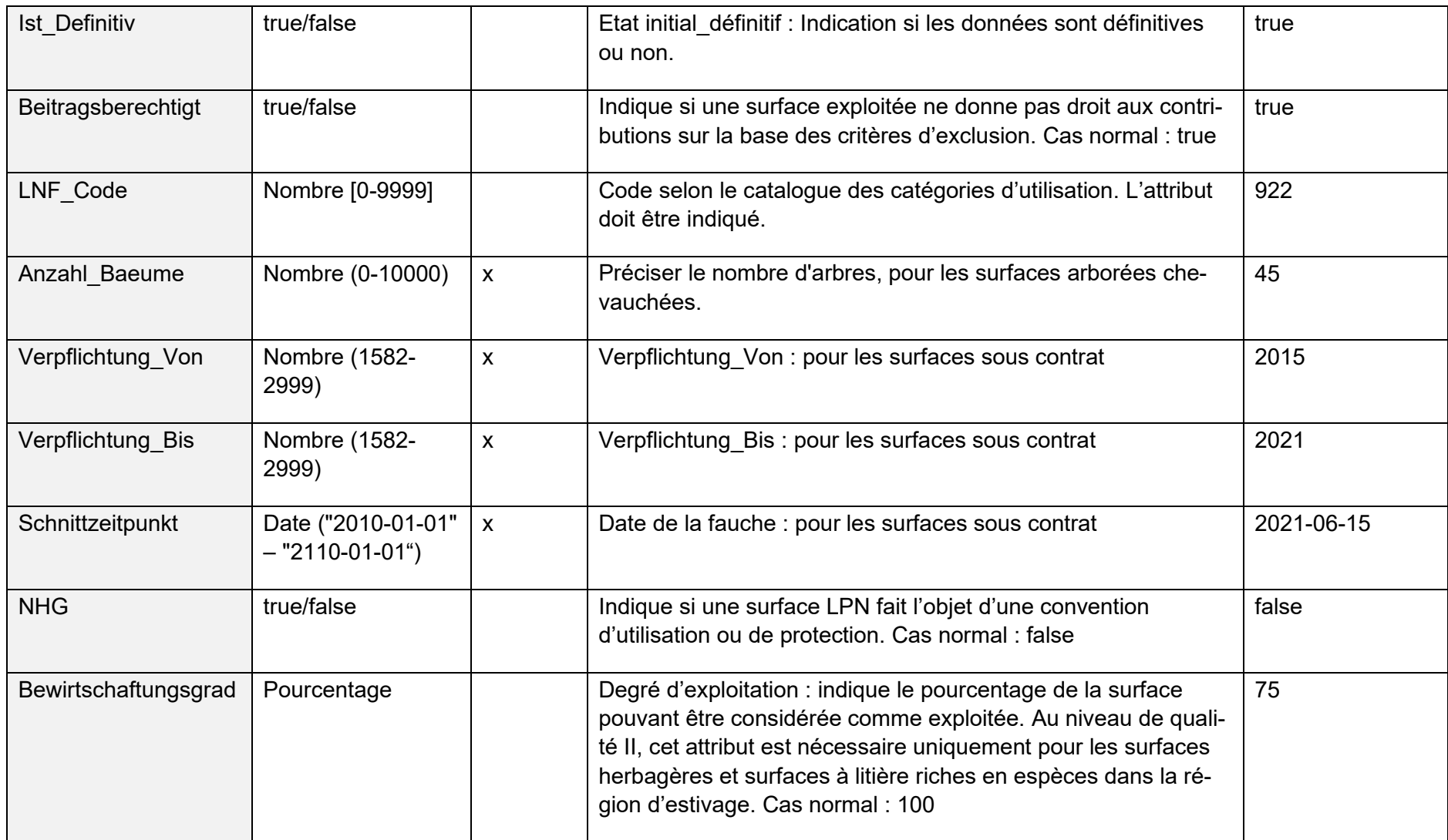

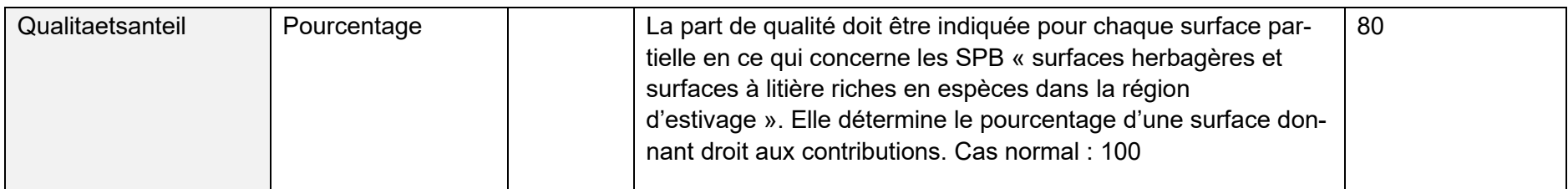

## **8.6.3 Classe BFF\_Vernetzung**

Périmètre des surfaces mises en réseau, emplacement des arbres pris en compte pour la mise en réseau (surface uniquement).

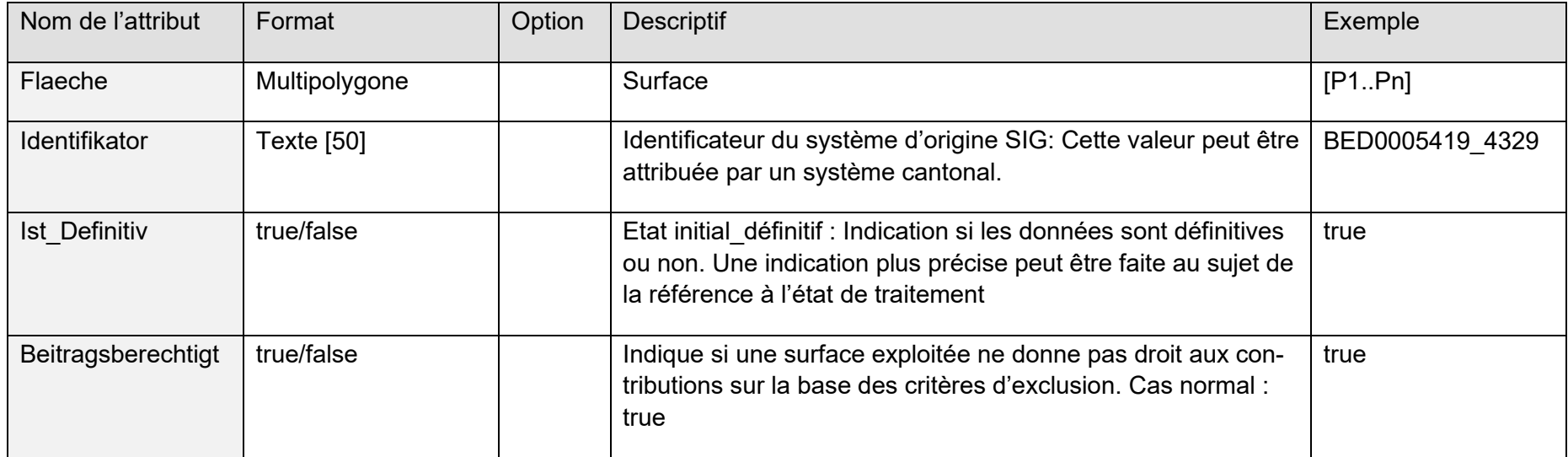

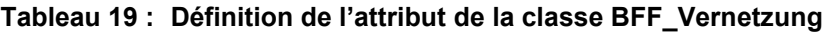

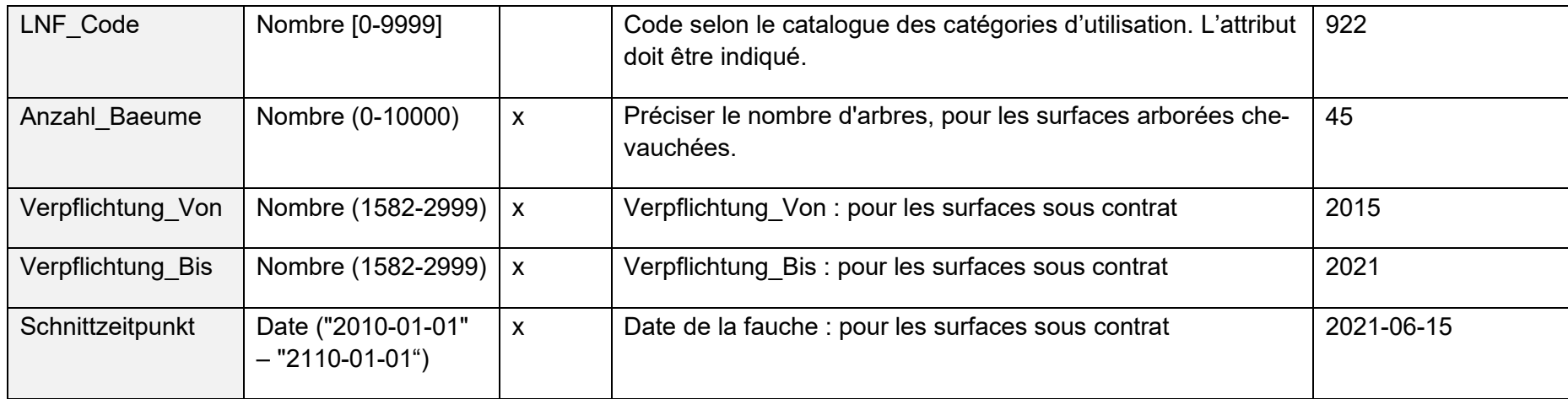

## <span id="page-45-0"></span>**9 Diagramme UML**

## <span id="page-45-1"></span>**9.1 Aide pour la lecture**

Pour faciliter la compréhension, les éléments de modèle présentés dans les diagrammes de classes UML ci-après sont différenciés par couleur comme dans l'illustration ci-dessous :

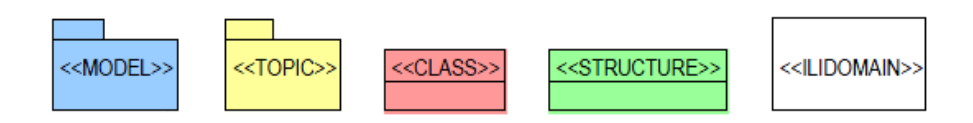

Par ailleurs, les éléments de modèles externes insérés dans le diagramme correspondant à partir d'autres modèles ou thèmes sont représentés en gris.

## <span id="page-45-2"></span>**9.2 Modèle Périmètre Vignobles en terrasses 153.2**

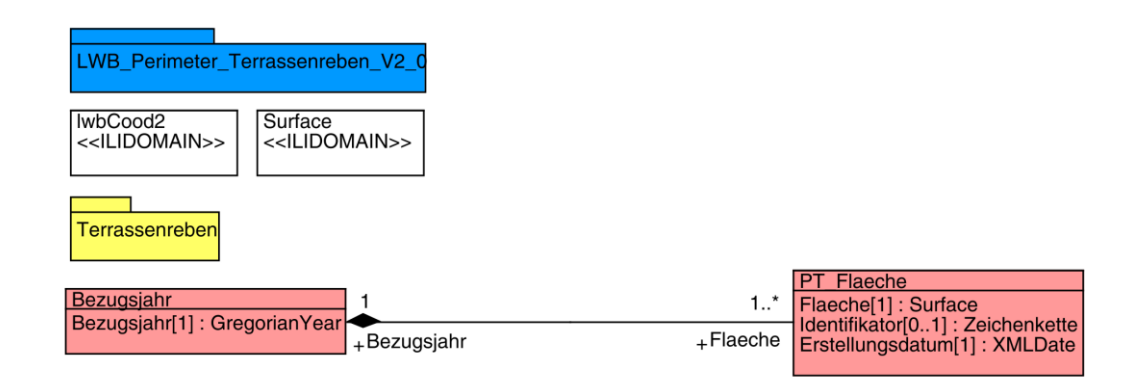

#### **Figure 7 : Diagramme UML Périmètre Vignobles en terrasses**

## <span id="page-46-0"></span>**9.3 Modèle Périmètre Surface agricole utile et surfaces d'estivage 153.5**

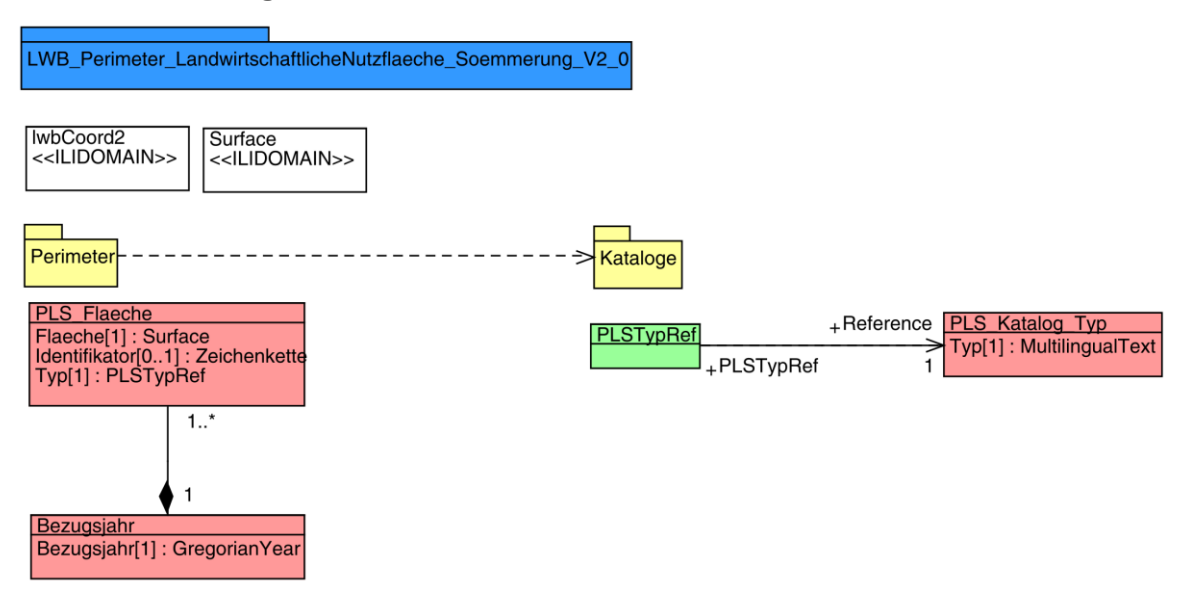

**Figure 8 : Diagramme UML Périmètre Surface agricole utile et surfaces d'estivage**

## <span id="page-46-1"></span>**9.4 Modèle Unités d'exploitation 153.6**

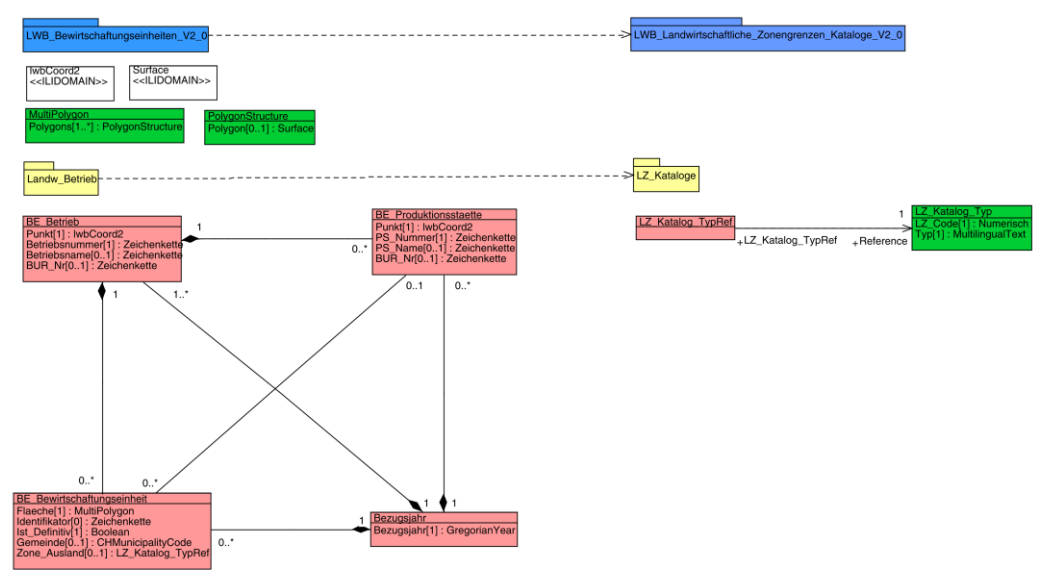

**Figure 9 : Diagramme UML Unités d'exploitation**

## <span id="page-47-0"></span>**9.5 Modèle Surfaces d'utilisation (y compris SPB QI) 153.1**

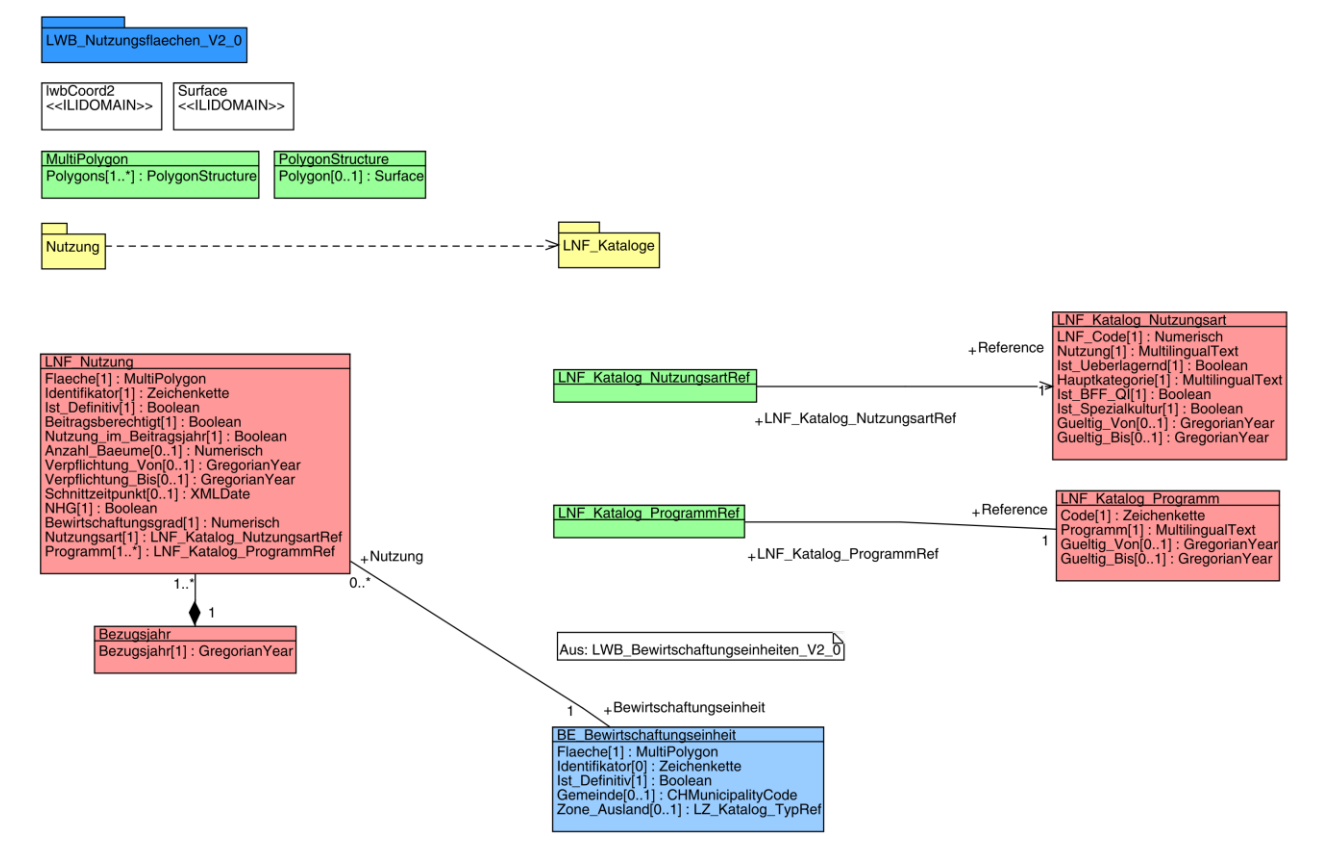

**Figure 10 : Diagramme UML Surfaces d'utilisation**

<span id="page-48-0"></span>**9.6 Modèle Surfaces de promotion de la biodiversité, niveau de qualité ll » et mises en réseau 153.3**

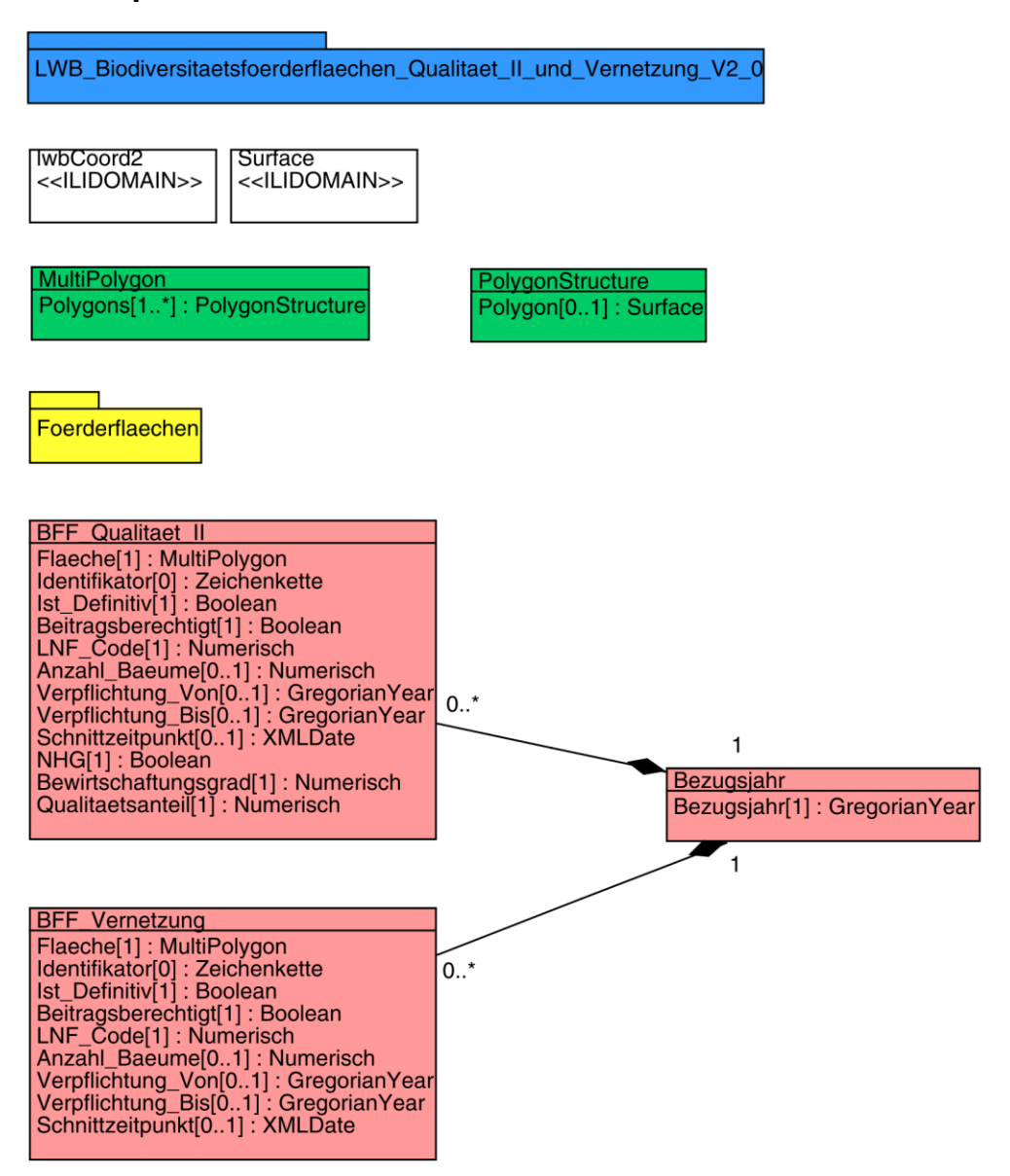

**Figure 11 : Diagramme UML Surfaces de promotion de la biodiversité, niveau de qualité ll et mises en réseau**

## <span id="page-49-0"></span>**10 Modèle de représentation**

Le modèle de représentation a été développé dans le cadre d'un groupe de travail. Il a été déclarés de force obligatoire pour la représentation des données à l'échelle suisse dans l'infrastructure fédérale de données géographiques (IFDG). Le modèle de représentation peut être utilisé dans d'autres contextes, mais n'est pas obligatoire

## <span id="page-49-1"></span>**10.1 Vue d'ensemble**

Le tableau suivant présente la répartition des modèles en couches thématiques ainsi que les classes à représenter :

| $N^{\circ}$ | Modèle / Couche thématique                                                                         | Surfaces |
|-------------|----------------------------------------------------------------------------------------------------|----------|
| 153.2       | Périmètre Vignobles en terrasses                                                                   |          |
| 153.5       | Périmètre Surface agricole utile et sur-<br>faces d'estivage                                       |          |
|             | Unités d'exploitation, exploitation                                                                |          |
| 153.6       | Unités d'exploitation, site de production                                                          |          |
|             | Unités d'exploitation                                                                              |          |
|             | Surfaces d'utilisation                                                                             |          |
|             | Surfaces d'utilisation : catégories<br>principales                                                 |          |
| 153.1       | Surfaces d'utilisation SPB QI                                                                      |          |
|             | Surfaces d'utilisation <i>arbres superpo-</i><br>sées                                              |          |
| 153.3       | Surfaces de promotion de la biodiversi-<br>té niveau de qualité II (incl. arbres su-<br>perposées) |          |
|             | Surfaces de promotion de la biodiversi-<br>té Mise en réseau (incl. arbres super-<br>posées)       |          |

**Tableau 20: Modèle de représentation, vue d'ensemble**

## <span id="page-50-0"></span>**10.2 Modèle Périmètre Vignobles en terrasses 153.2**

#### **Tableau 21: Classe PT\_Flaeche**

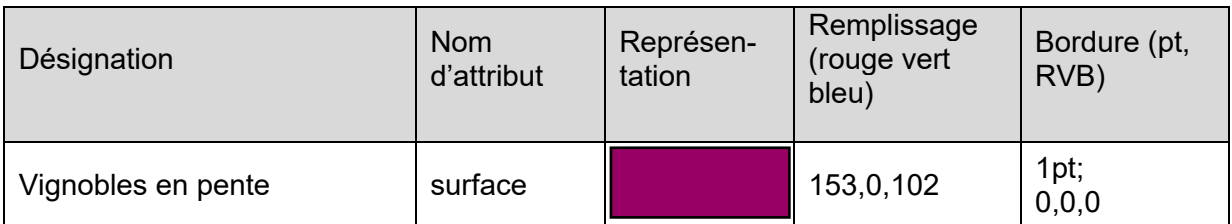

## <span id="page-50-1"></span>**10.3 Modèle Périmètre Surface agricole utile et surfaces d'estivage 153.5**

#### **Tableau 22: Classe PLS\_Katalog\_Typ**

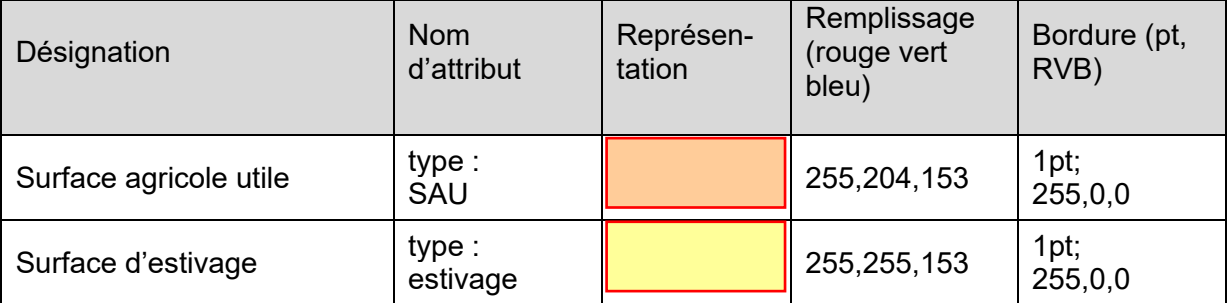

## <span id="page-50-2"></span>**10.4 Modèle Unités d'exploitation 153.6**

#### **Tableau 23: Classe BE\_Betrieb**

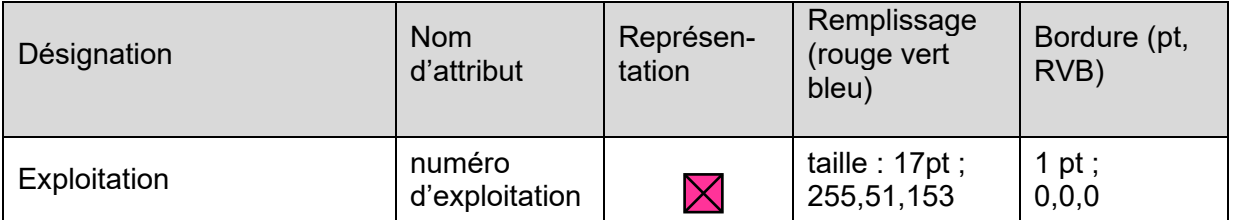

#### **Tableau 24: Classe BE\_Produktionsstaette**

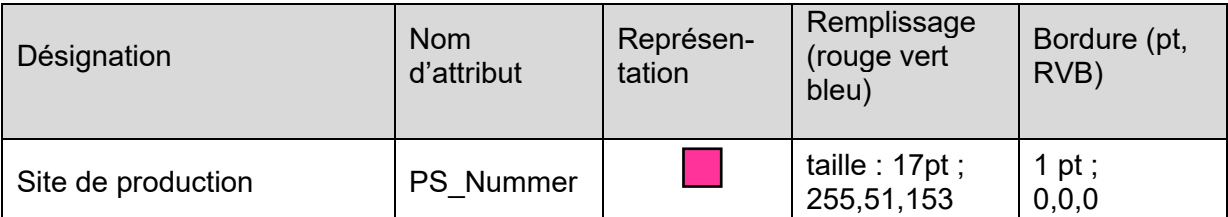

#### **Tableau 25: Classe BE\_Bewirtschaftungseinheit**

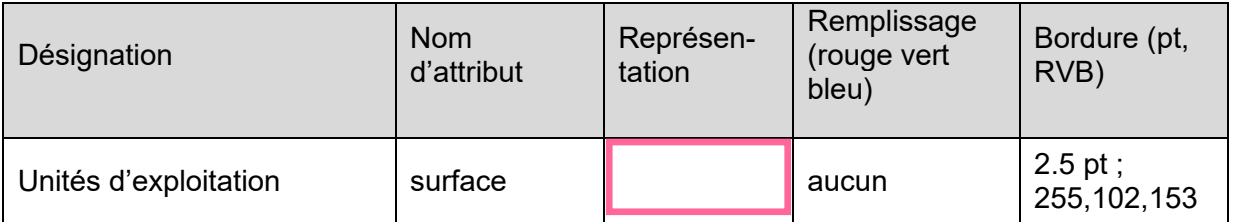

## <span id="page-51-0"></span>**10.5 Modèle Surfaces d'utilisation (y compris SPB QI) 153.1**

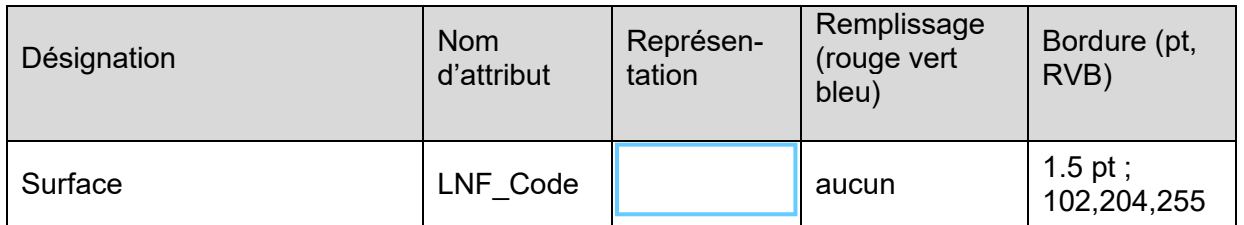

## **Tableau 26: Classe LNF\_Katalog\_Nutzungsart**

**Tableau 27: Classe LNF\_Katalog\_Nutzungsart, Variante catégories principales (Sélectionner selon LNF\_Codes)**

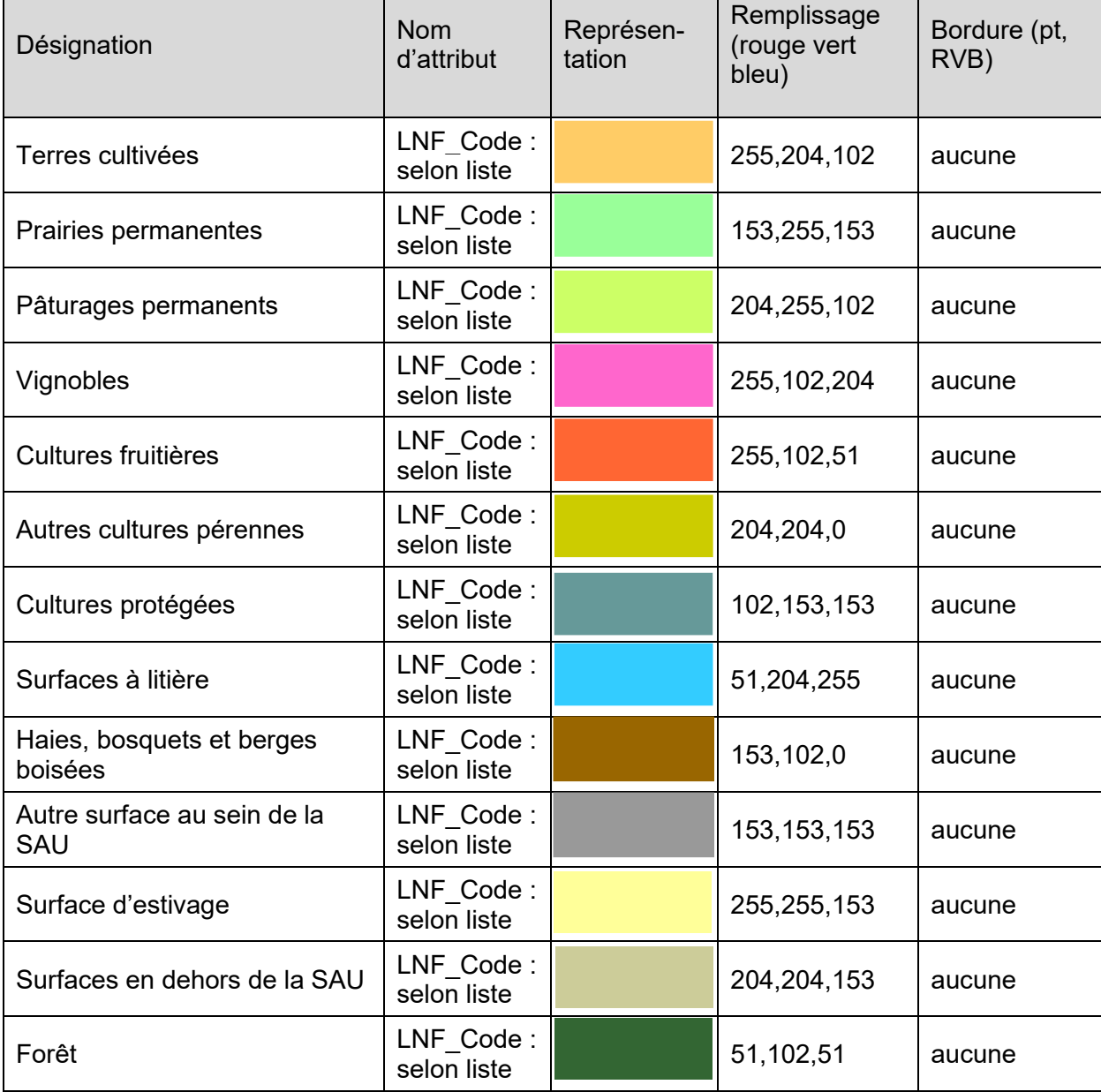

| Désignation                               | <b>LNF Codes</b>                                                                                                    |
|-------------------------------------------|----------------------------------------------------------------------------------------------------|
| Terres cultivées                          | 501, 502, 504, 505, 506, 507, 508, 510, 511, 512, 513, 514,<br>515, 516, 519, 520, 521, 522, 523, 524, 525, 526, 527, 528,<br>529, 531, 534, 536, 537, 538, 539, 540, 541, 543, 544, 545,<br>546, 547, 548, 551, 552, 553, 554, 556, 557, 559, 566, 567,<br>568, 569, 570, 572, 573, 574, 575, 576, 577, 578, 579, 580,<br>581, 590, 591, 592, 594, 595, 597, 598, 601, 602, 631, 632 |
| Prairies permanentes                      | 611, 612, 613, 621, 622, 623, 635, 694, 697, 698                                                                                                    |
| Pâturages permanents                      | 616, 617, 618, 625, 693                                                                                                    |
| Vignobles                                 | 701, 717, 735                                                                                                    |
| Cultures fruitières                       | 702, 703, 704, 730, 731                                                                                                    |
| Autres cultures pérennes                  | 705, 706, 707, 708, 709, 710, 711, 712, 713, 714, 718, 719,<br>720, 721, 722, 723, 724, 725, 750, 797, 798                                                                                                    |
| Cultures protégées                        | 801, 802, 803, 804, 807, 808, 810, 811, 812, 813, 814, 830<br>847, 848, 849                                                                                                    |
| Surfaces à litière                        | 851                                                                                                    |
| Haies, bosquets et berges<br>boisées      | 852, 857, 858                                                                                                    |
| Autre surface au sein de la<br><b>SAU</b> | 897, 898                                                                                                    |
| Surface d'estivage                        | 930, 933, 935, 936                                                                                                    |
| Surfaces en dehors de la<br>SAU           | 902, 903, 904, 905, 906, 907, 908, 909, 911, 998                                                                                                    |
| Forêt                                     | 901                                                                                                    |

**Tableau 28: Liste [catégorisa](https://de.pons.com/%C3%BCbersetzung/franz%C3%B6sisch-deutsch/cat%C3%A9goriser)tion des LNF\_Codes aux catégories principales**

#### **Tableau 29: Classe LNF\_Katalog\_Nutzungsart, Variante Surfaces SPB QI (Sélectionner dans Surfaces d'utilisation selon LNF\_Codes)**

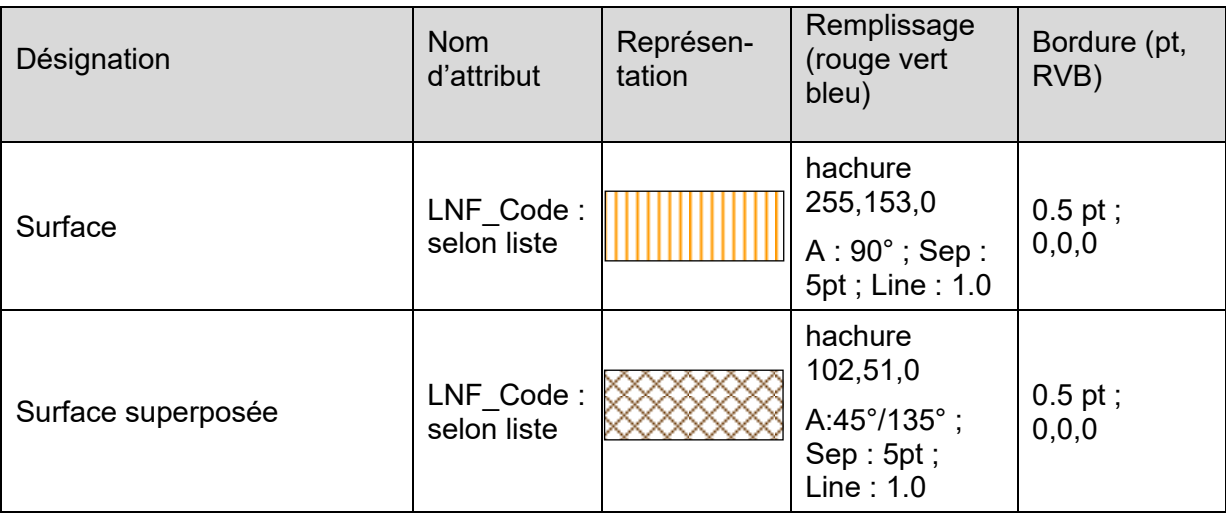

#### **Tableau 30: Liste [catégorisa](https://de.pons.com/%C3%BCbersetzung/franz%C3%B6sisch-deutsch/cat%C3%A9goriser)tion des LNF\_Codes aux Surfaces SPB QI**

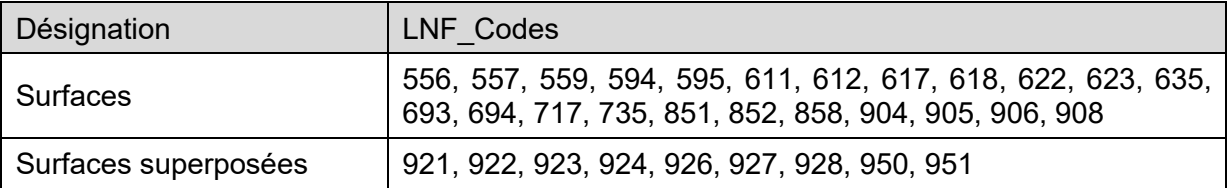

## <span id="page-53-0"></span>**10.6 Modèle Surfaces de promotion de la biodiversité Niveau de qualité II et mise en réseau 153.3**

#### **Tableau 31: Classe BFF\_Qualitaet\_II**

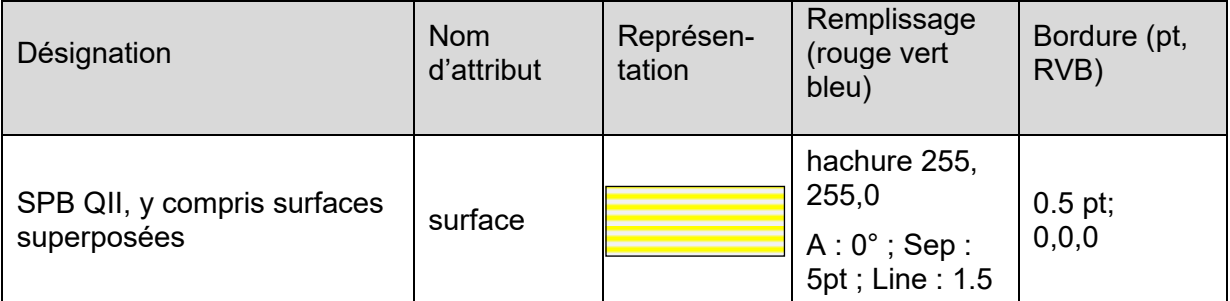

### **Tableau 32: Classe BFF\_Vernetzung**

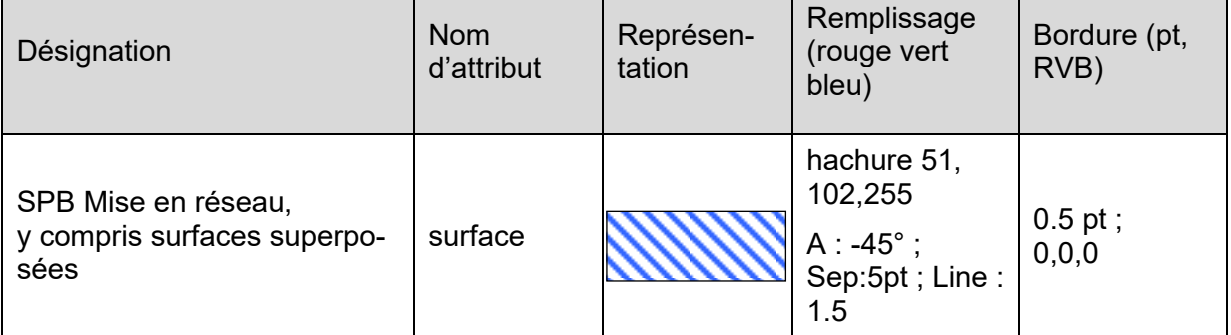

## <span id="page-54-0"></span>**11 Annexe : Glossaire**

#### *Géodonnées*

Les géodonnées sont des données à référence spatiale qui décrivent l'étendue et les propriétés d'espaces et d'objets donnés à un instant donné, en particulier la position, la nature, l'utilisation et le statut juridique de ces éléments.

#### *Géodonnées de base*

Les géodonnées de base sont les géodonnées qui se fondent sur un acte législatif fédéral, cantonal ou communal : p. ex. la mensuration officielle, le plan de zone de construction ou l'inventaire des hauts-marais.

#### *Modèle de données*

Le modèle de données permet de structurer les données. Il correspond à une description abstraite du monde réel (ou résultant d'une projection) et sert à répondre à des besoins ou permettre des applications spécifiques.

#### *Modèles de géodonnées*

Les modèles de géodonnées sont des représentations de la réalité fixant la structure et le contenu de géodonnées indépendamment de tout système.

#### *Modèle de géodonnées minimal*

Les modèles de géodonnées minimaux décrivent les éléments communs d'un jeu de données (niveau fédéral) sur lesquels se fondent les modèles de données plus détaillés (niveaux cantonal et communal) nécessaires pour représenter les divers besoins découlant des tâches d'exécution. Un modèle de géodonnées minimal est documenté au minimum par un catalogue des objets et un modèle de données conçu sous la forme graphique et textuelle. Les modèles de données minimaux prescrits par un service de la Confédération ont force obligatoire pour les cantons.

#### *Modèle de représentation*

définition de représentations graphiques destinées à la visualisation de géodonnées (p. ex. sous la forme de cartes et de plans) ;

#### *Périmètre* Surface agricole utile *et surfaces d'estivage*

Le *périmètre* Surface agricole utile *et surfaces d'estivage* est une couche thématique (layer) topologique constituée de surfaces ayant les attributs « Surface agricole utile » et « surface d'estivage ». Il représente la surface agricole potentiellement exploitable sans les surfaces improductives.

Tout comme l'« Unités d'exploitation », cette couche sert d'aide à la saisie des « Surfaces d'utilisation ».

#### *Région d'estivage*

La *région d'estivage* comprend les surfaces utilisées traditionnellement pour l'estivage. Elle correspond à la zone 61 du cadastre de la production agricole. Pour délimiter la région d'estivage, on se fonde sur les pâturages d'estivage, sur les prairies de fauche dont l'herbe récoltée sert à l'affouragement durant l'estivage ainsi que sur les pâturages communautaires.

Les limites de la région d'estivage sont fixées d'après le mode d'exploitation d'avant 1999 et compte tenu du mode d'exploitation traditionnel.

#### *Surface agricole utile*

Par surface agricole utile, on entend la superficie d'une exploitation qui est affectée à la production végétale, à l'exclusion des surfaces d'estivage, dont l'exploitant dispose pendant toute l'année (OTerm art. 14).

#### *Surface de l'exploitation*

comprend la surface agricole utile SAU et les surfaces improductives (OTerm, art. 13).

#### *Surfaces d'estivage*

Par surface d'estivage, on entend les pâturages d'estivage, les pâturages communautaires et sur les prairies de fauche dont l'herbe récoltée sert à l'affouragement durant l'estivage, même s'ils sont utilisés autrement (OTerm, art. 24).

#### *Surfaces d'utilisation*

Les « Surfaces d'utilisation » comprennent les surfaces agricoles au sens de l'ordonnance sur la terminologie agricole (OTerm), de l'ordonnance sur les paiements directs (OPD) et de la définition des utilisations qui en découle. En font également partie les surfaces qui sont exclues des paiements directs ou /et qui ne sont pas reconnues comme surfaces agricoles utiles (SAU).

Les « Surfaces d'utilisation » à saisir doivent se trouver à l'intérieur des unités d'exploitation attribuées à l'exploitant.

#### *Surface pâturable nette*

La surface pâturable nette corresponde aux surfaces pâturables moins les surfaces non couvertes de plantes fourragères (art. 38, annexe 2, ch. 1, OPD) comme les arbres, les arbustes, les cailloux, les rochers, les chemins, etc. (chapitre 6.3.3)

#### *Unités d'exploitation*

Les *unités d'exploitation* indiquent le périmètre que l'exploitation (à l'année ou d'estivage) utilise potentiellement. Elles peuvent dépasser les limites communales et cantonales. Une exploitation ou une unité de production peut comprendre 0—n unité(s) d'exploitation. La somme de toutes les *unités d'exploitation* représente la surface de l'exploitation, ou le périmètre d'alpages dans la région d'estivage. Les parcelles contiguës qui sont gérées par le même exploitant peuvent (facultativement) être rassemblées en une « Unité d'exploitation ».

Tout comme « Périmètre Surface agricole utile et surfaces d'estivage », l'élément « Unités d'exploitation » sert d'aide à la saisie des « Surfaces d'utilisation ».

## **12 Annexe : Abréviations**

<span id="page-56-0"></span>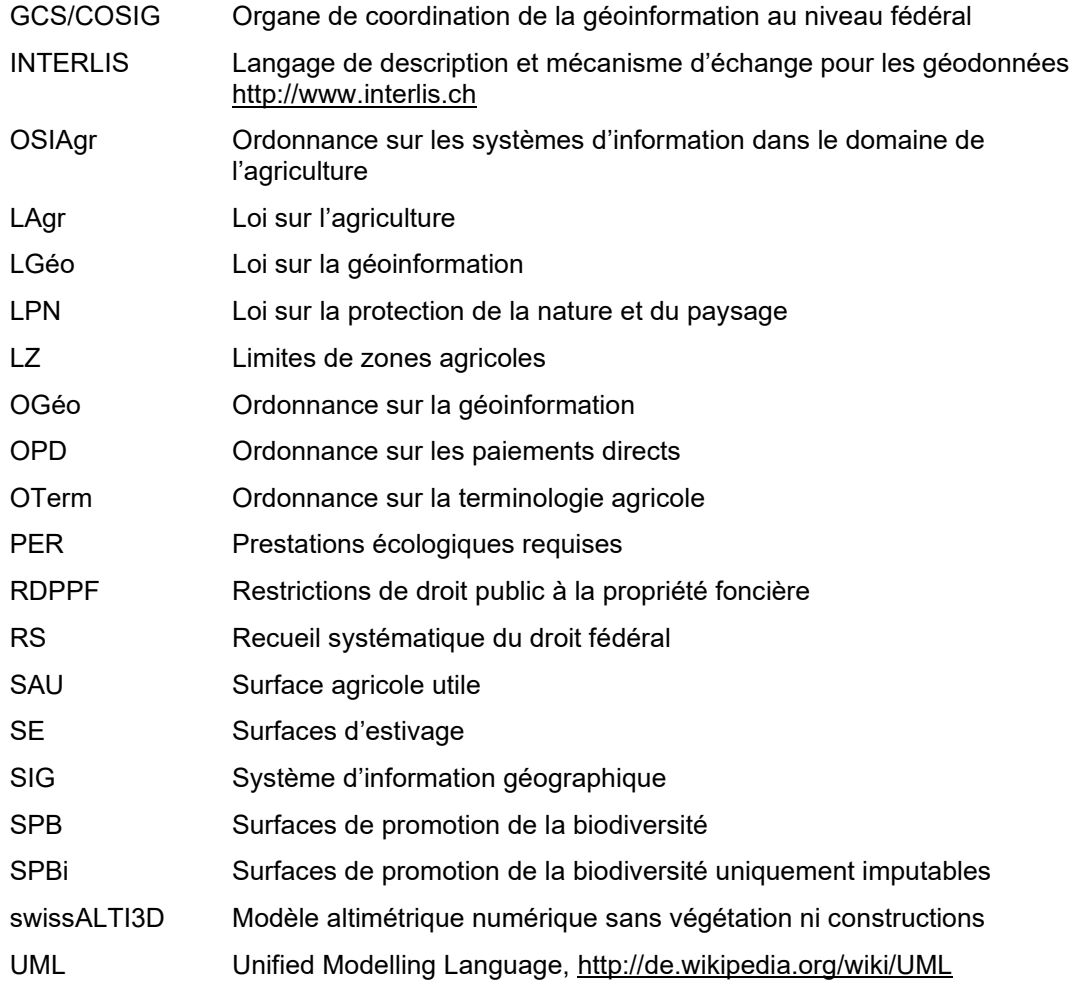

#### **13 Annexe Tableau récapitulatif des modèles actuels et catalogue de l'exploitation agricole dans le [Model Repository](http://models.geo.admin.ch/BLW/)**

<span id="page-57-0"></span>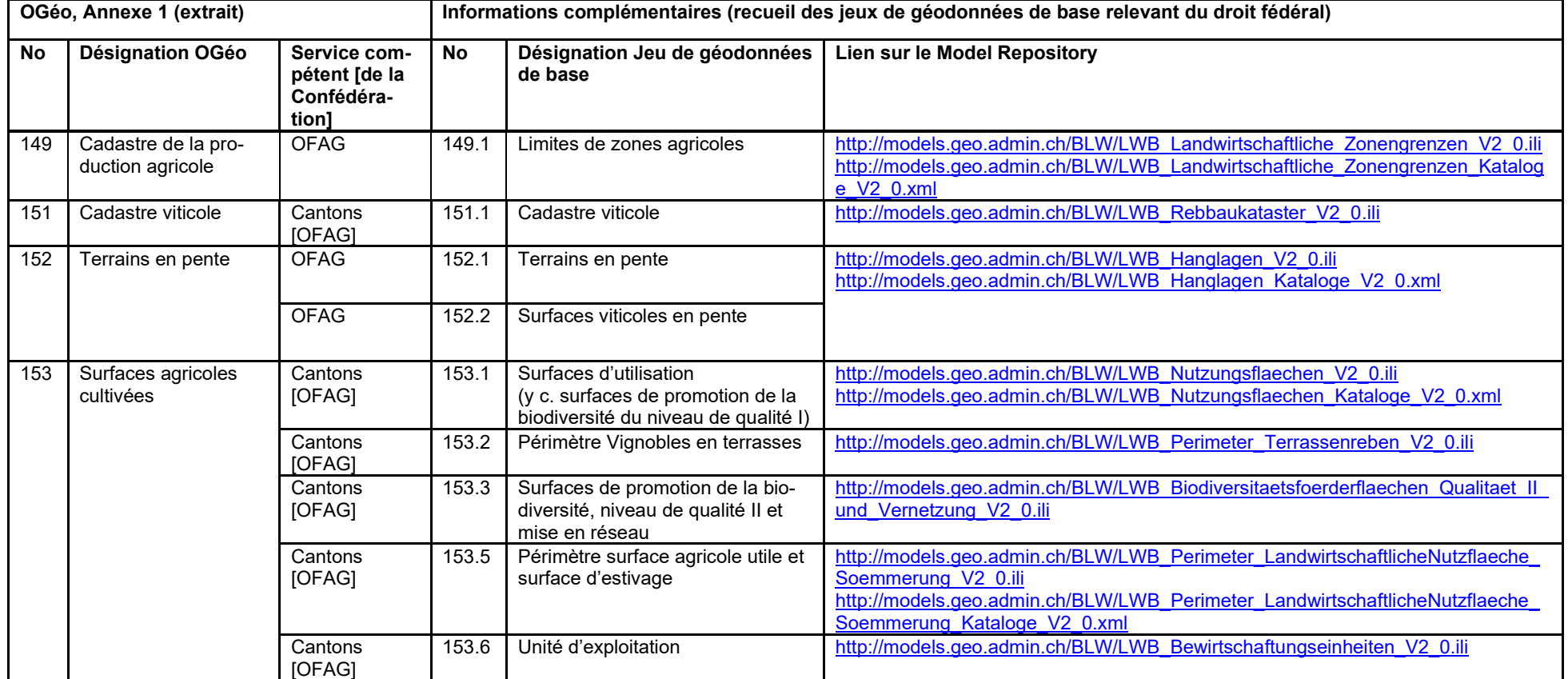